<span id="page-0-0"></span>République Algérienne Démocratique et Populaire Ministère de l'Enseignement Supérieur et de la Recherche Scientifique

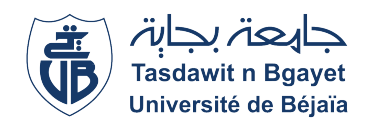

UNIVERSITÉ ABDRREHMANE MIRA - BEJAIA Faculté des Sciences Exactes Département de Recherche Opérationnelle

### Mémoire de fin de cycle

Pour l'obtention du diplôme de Master en Mathématiques Appliquées

Spécialité : Mathématiques Financières

## Optimisation du budget marketing digital de l'entreprise Emploitic

Réalisé par : Mr. ZIDELMAL Amine

Soutenu le 26 juin 2022, devant le jury composé de :

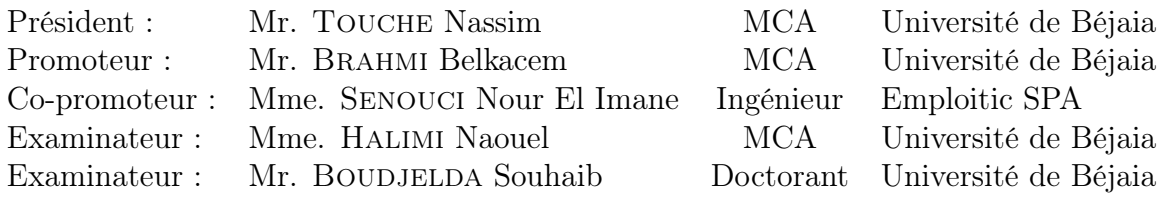

Promotion : 2021/2022

## Remerciements

Tout d'abord , je remercie Allah, le Très Haut, de m'avoir donné la santé, la volonté, le courage et la patience nécéssaires pour la concrétisation de ce travail.

Je tiens à exprimer ma profonde gratitude et mes remerciements à Mr. Brahmi Belkacem, pour son encadrement de qualité, sa motivation professionnelle, pour sa patience et son encouragement. Son œil critique m'a été très précieux pour structurer mon travail et pour améliorer la qualité des différentes sections.

Je remercie également mes promotrices de stage Mme Senouci Nour El Imane, et Mme Ait-Tayeb Imène, pour leur soutien, leur encadrement et leurs conseils. elles ont veillé à me fournir un bon environnement de travail, qui m'a permis d'atteindre ces résultats.

Je tiens à exprimer ma reconnaissance envers les membres du jury, et les remercier pour le temps et les efforts qu'ils consacrent à l'évaluation de mon travail.

En guise de reconnaissance, je tiens à remercier, très sincèrement, ma famille pour leur soutien inconditionnel, à la fois moral et financier et pour leur patience.

Enfin, je voudrais remercier toute personne qui a contribué explicitement ou implicitement, de loin ou de près, à la réalisation de ce mémoire.

## <span id="page-2-0"></span>Dédicaces

- C'est avec beaucoup d'amour que je dédie ce modeste travail :
- $\heartsuit$  À mes très chers parents,
- $\heartsuit$  À mes chères sœurs,
- $\heartsuit$  À ma chère fiancée,
- $\heartsuit$  À mes deux grandes mères,
- ♡ À Khaled, Mohamed, Mouloud et Hani,
- $\heartsuit$   $\AA$  tout mes amis et amies,
- $\heartsuit$  À toute la promotion Mathématiques Financières 2021/2022,
- $\heartsuit$  À toute l'équipe Emploitic SPA,
- ♡ À tous ceux qui, par un mot, m'ont donné la force de continuer.

ZIDELMAL Amine

## TABLE DES MATIÈRES

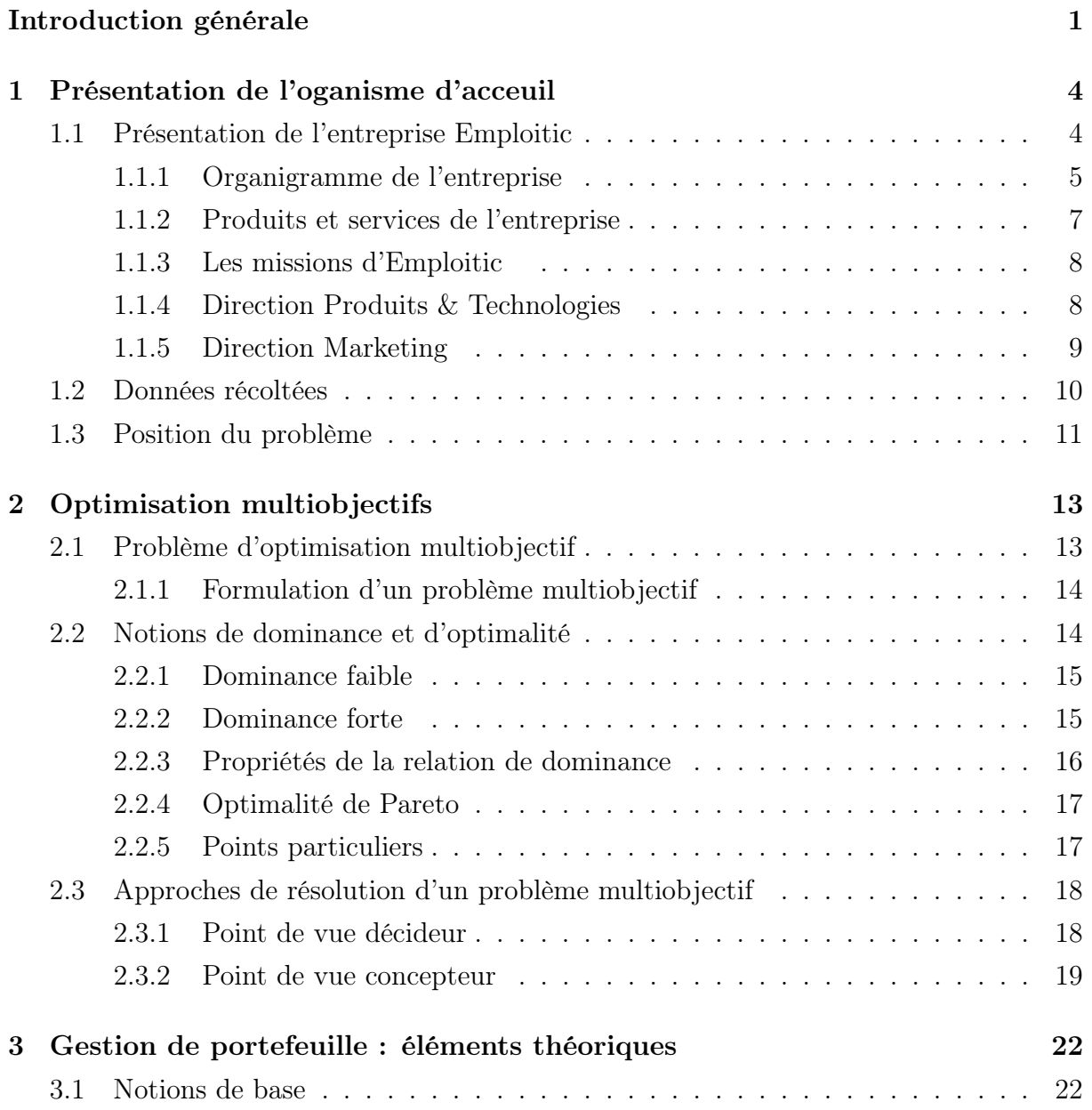

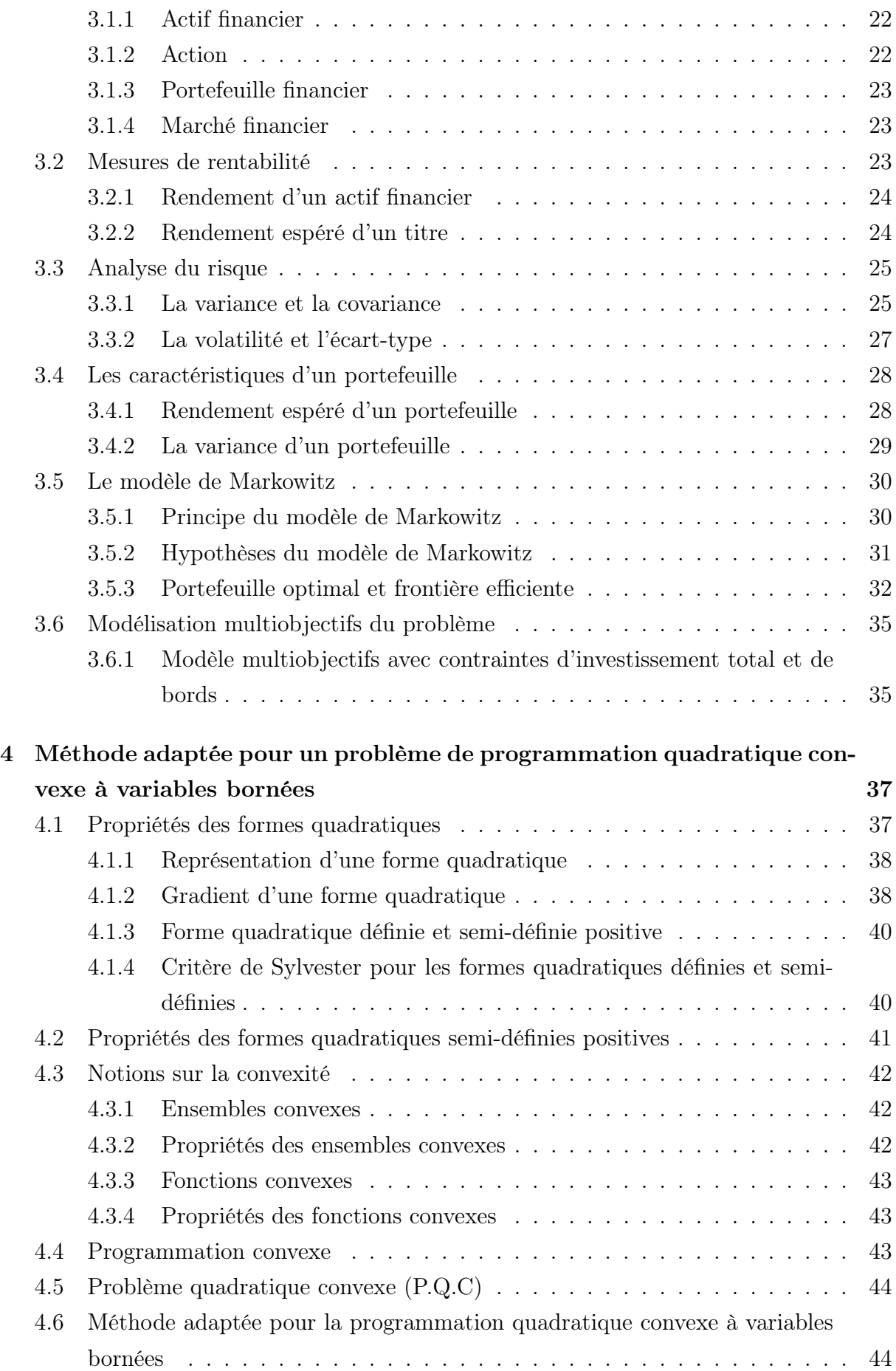

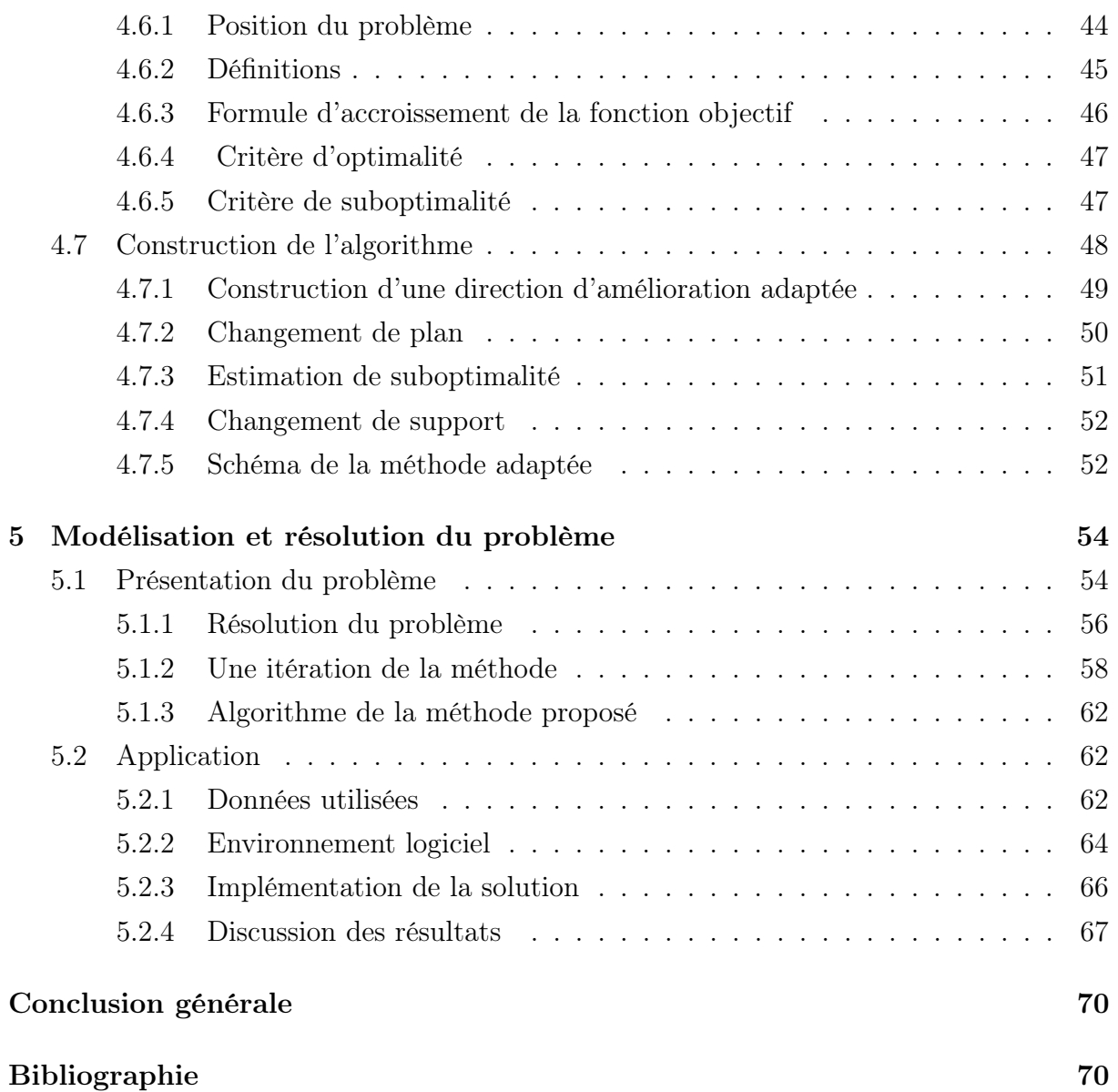

## LISTE DES FIGURES

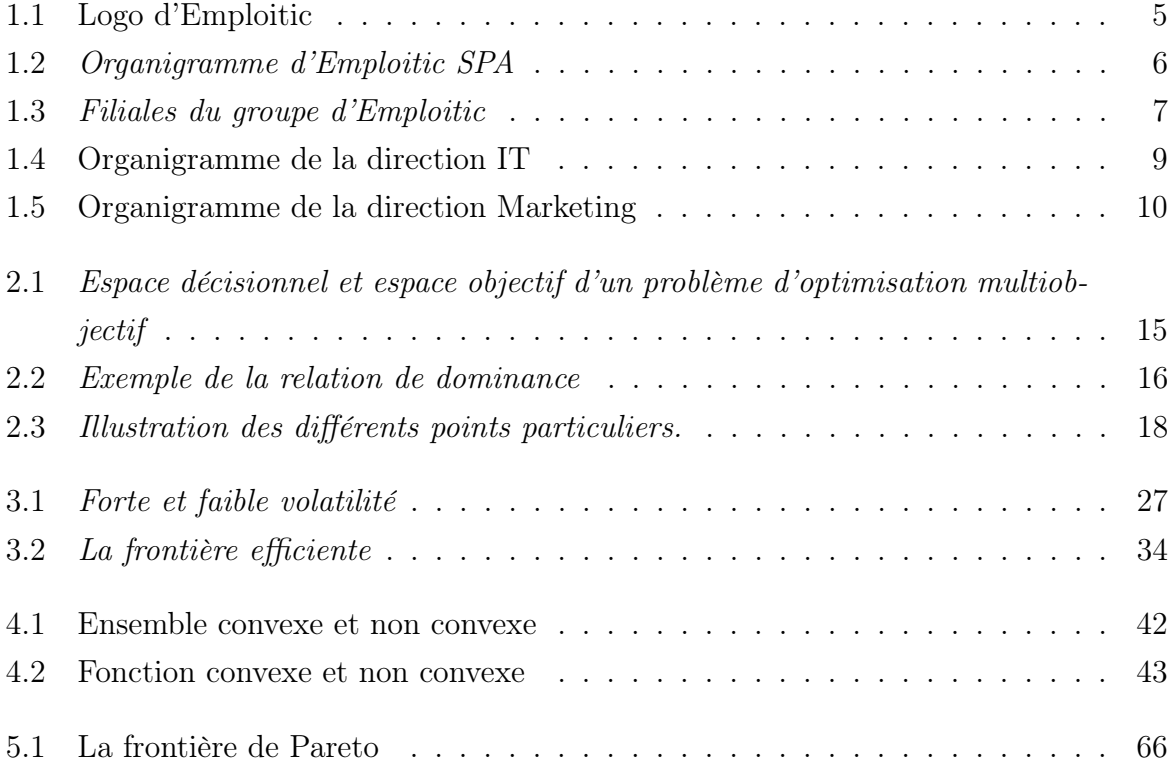

## LISTE DES TABLES

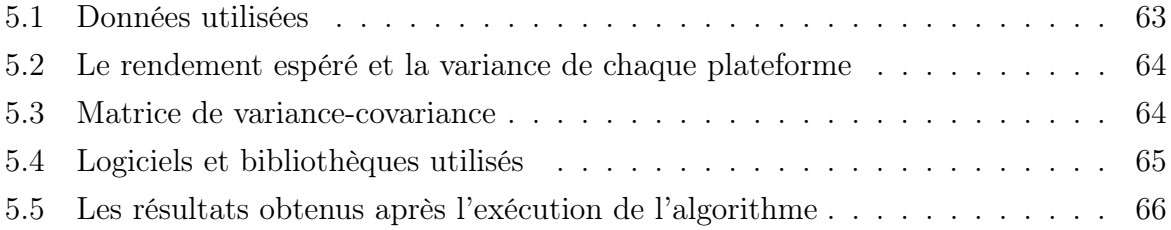

## INTRODUCTION GÉNÉRALE

L'économie mondiale a connu de profonds changements ces trois dernières décennies. En effet, depuis quelques années, l'ouverture du marché, l'allégement du contexte réglementaire et la rapidité des changements technologiques ont fait que les entreprises se trouvent à un niveau de concurrence[\[1\]](#page-77-0), de complexité et d'incertitude plus élevé qu'avant.

Cette transition s'effectue dans un contexte de globalisation de l'économie mondiale. Dans ce nouveau contexte, nous assistons à une forte expansion des nouvelles technologies, notamment dans le secteur des services (Informatique, Télécommunications, Internet, Marketing, etc).

Grâce à ces avancées technologiques, les transactions économiques sont devenues beaucoup plus faciles et rapides et c'est dû essentiellement au développement du "commerce électronique". Véritable moteur de cette nouvelle économie, le commerce électronique constitue un remarquable levier de compétitivité pour les entreprises et un nouvel espace pour les consommateurs.

Pour une entreprise, le marketing digital (MD) représente une opportunité de croissance inégalée, mais aussi un défi à relever, car la concurrence progresse rapidement. Toutefois, pour le consommateur, il suffit d'un clic pour passer d'un site à l'autre. A ses yeux, ils sont tous les mêmes et c'est là que le marketing digital rentre en jeu. Étant diffusé par internet et sur tous les supports de communication (Téléphones, mobiles, tablettes, etc), MD est devenu un outil incontournable du monde du marketing, mais aussi un problème d'envergure pour les équipes marketing.

## Problématique

Avec l'expansion du digital ses dernières années, une multitude de plateformes de diffusion sont apparues et les équipes marketing ne savent plus dans quelles plateformes investir ou laquelle leurs apportera le plus grand nombre de clients.

Lors de notre stage effectué au sein de l'entreprise Emploitic, une problématique dans ce contexte nous a été posé "Ou doit-on investir le budget marketing afin de minimiser le risque et maximiser le rendement sous les contraintes d'investissement imposées par l'entreprise?". Après avoir modéliser notre problème bi-objectif à partir des données recueillies, nous avons fait appel à la méthode d'agrégation des critères afin de le transformer en un problème mono-objectif pour faciliter sa résolution. Le problème résultant est un programme quadratique paramétré (PQP), où ce paramètre représente la préférence du décideur.

## Organisation du Mémoire

Dans ce Mémoire, nous présenterons notre travail en utilisant une démarche composée de 5 chapitres principaux :

- Le premier chapitre a pour objectif de présenter l'organisme d'accueil Emploitic SPA et ses différentes directions et missions. De plus, nous présentons les données récoltées lors de notre stage. Puis, nous posons la problématique et nos objectifs par rapport à ces dernières.
- Le deuxième chapitre traite quelques définitions et notions de base de l'optimisation multiobjectifs, où nous avons présenté les différentes notions d'optimalité, ainsi que les différentes approches de résolution de ces problèmes.
- Le troisième chapitre sera consacré à la définition de certains éléments théoriques de la gestion du portefeuille[\[22,](#page-78-0) [23\]](#page-78-1), ainsi que le modèle de base de la théorie moderne du portefeuille, puis à la modélisation de notre problème.
- Dans le quatrième chapitre, nous présentons la méthode adaptée pour la résolution d'un problème d'optimisation quadratique convexe à variables bornées[\[7\]](#page-77-1).
- Dans le cinquième chapitre, nous proposons une extension de la méthode adaptée[\[7\]](#page-77-1) pour la résolution du probléme d'optimisation quadratique paramétrique à variables bornées soulevé dans le chapitre 1, ainsi que l'implémentation de sa solution sous Python. A la fin, nous déroulerons l'algorithme avec les données récupérées lors du stage..

• Nous terminons notre travail par une conclusion générale et les perspectives de recherches.

## <span id="page-11-0"></span>CHAPITRE 1

# PRÉSENTATION DE L'OGANISME D'ACCEUIL

Dans ce chapitre, nous allons faire une étude de l'existant, afin de mieux comprendre notre problématique et nos objectifs. Nous allons commencer par présenter l'entreprise Emploitic. Ensuite, nous allons passer à un diagnostic pour identifier les problèmes les plus importants auxquels fait face l'entreprise.

## <span id="page-11-1"></span>1.1 Présentation de l'entreprise Emploitic

Emploitic est une entreprise agrée par l'état et l'ANEM (agence nationale d'emploi) dédiée à l'emploi et au recrutement en Algérie. Elle offre aux demandeurs d'emploi et aux employeurs un service de recrutement à travers sa plateforme Emploitic.com. Lancée en 2006 par ses deux fondateurs Louai Djaffer et Tarik Metnani, Emploitic compte aujourd'hui plus de 75 collaborateurs et se positionne comme le leader du recrutement par internet en Algérie. En 2021, Emploitic comptait 1.600.000 candidats inscrits sur le site ainsi que 17.000 recruteurs avec la satisfaction de plus de 96% d'entre eux.

Aujourd'hui, Emploitic prévoit de conquérir le marché africain à travers la mise en place de la plateforme Novojob et la création d'un SAAS<sup>[1](#page-0-0)</sup> pour les services de erecruitment.

<sup>1</sup>SAAS : Software as a service ou logiciel en tant que service, est un modèle d'exploitation commerciale des logiciels dans lequel ceux-ci sont installés sur des serveurs distants plutôt que sur la machine de l'utilisateur.

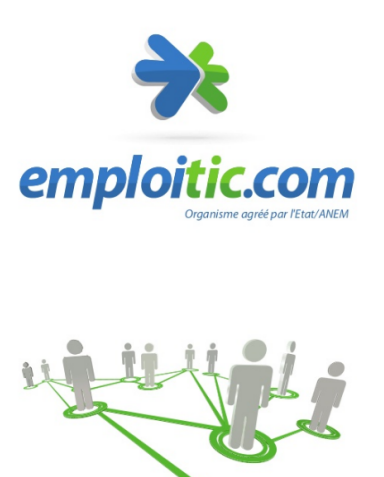

Figure 1.1: Logo d'Emploitic

<span id="page-12-1"></span>Services de Recrutement

## <span id="page-12-0"></span>1.1.1 Organigramme de l'entreprise

L'organisation interne de Emploitic est structurée en cinq différentes directions comme illustré sur la figure [1.2.](#page-13-0)

- Direction Générale : Représentée par le directeur général de l'entreprise et le directeur associé, cette direction gère les missions exécutives de Emploitic.
- Direction Administration et Finances : Elle a pour rôle de donner une image exacte sur la situation financière et économique de l'entreprise. Cette direction doit maintenir l'équilibre financier de l'entreprise.
- Direction Produit & Technologies : Elle s'occupe de gérer les produits d'Emploitic et proposer des solutions innovantes.
- Direction Opérations, Sales et Marketing : Elle a pour objectif de définir la stratégie globale des ventes de l'entreprise en vue d'accroître son chiffre d'affaires.
- Département Projets de développement : Est responsable à la fois du marketing et de la communication d'Emploitic. Son rôle consiste à concevoir, mettre en œuvre et piloter la stratégie marketing et communication de l'entreprise.

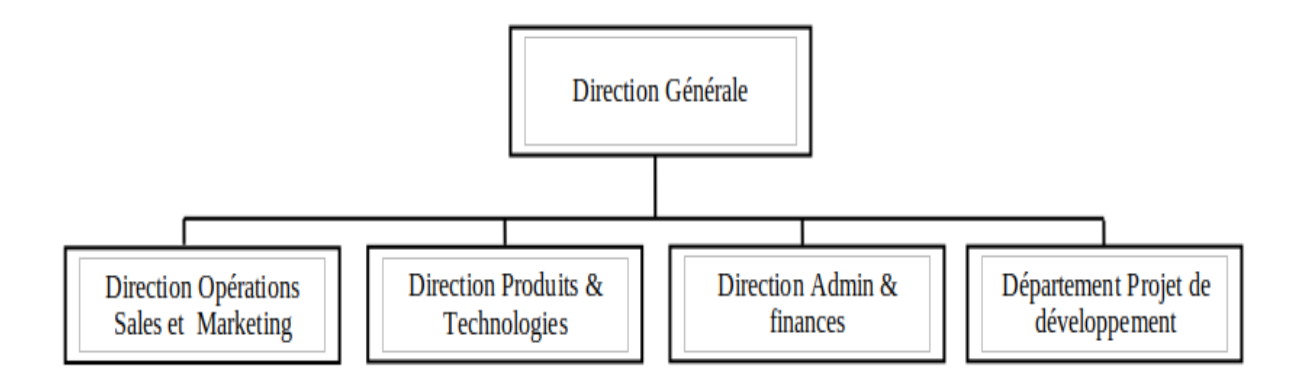

Figure 1.2: Organigramme d'Emploitic SPA

### <span id="page-13-0"></span>Présentation des Filiales du groupe

#### ∗ E-talent :

Est un cabinet de Headhunting<sup>[2](#page-0-0)</sup> & Conseils ressources humaines (RH), eTalent a été créé en 2011. Il est composé de consultants et experts pluridisciplinaires.

Il a pour mission d'accampagner les individus dans le développement de leur carrière et les entreprises dans le recrutement de cadres, l'évaluation et le développement du capital humain.

#### ∗ Talenteo :

Talenteo est une filiale qui propose des technologies et des services pour simplifier le quotidien des équipes RH, et ce en digitalisant et automatisant tout le processus RH administratif et métiers et en développant l'engagement des collaborateurs.

#### ∗ Ideo :

Ideo est le leader du digital learning au Maghreb. c'est une entreprise engagé auprès des entreprises maghrébines dans leur transformation digitale. Ses dispositifs de formation innovants et multimodaux ont fait la preuve de leur efficacité chez leur clients de tailles et de secteurs variés.

#### ∗ Events :

Events est une agence événementielle spécialisée dans la RH en Algérie. Elle est connue pour ses deux événements majeurs, à savoir :

<sup>2</sup>Headhunting : Est un nouveau terme provenant du domaine des ressources humaines. Il désigne le fait trouver de nouveaux talents pour des postes à fortes responsabilités et haute valeur ajoutée.

- Talent Day pour les professionnels RH.
- Connect pour les demandeurs d'emploi.

#### $*$  Fixit $+$ :

Fixit+ met à la disposition des entreprises voulant fidéliser leurs employés et clients le premier bon d'achat 100% digital en Algérie. Ceci permet un gain évident pour les entreprises qui en dispose, car ce dernier est remboursable s'il n'est pas utilisé.

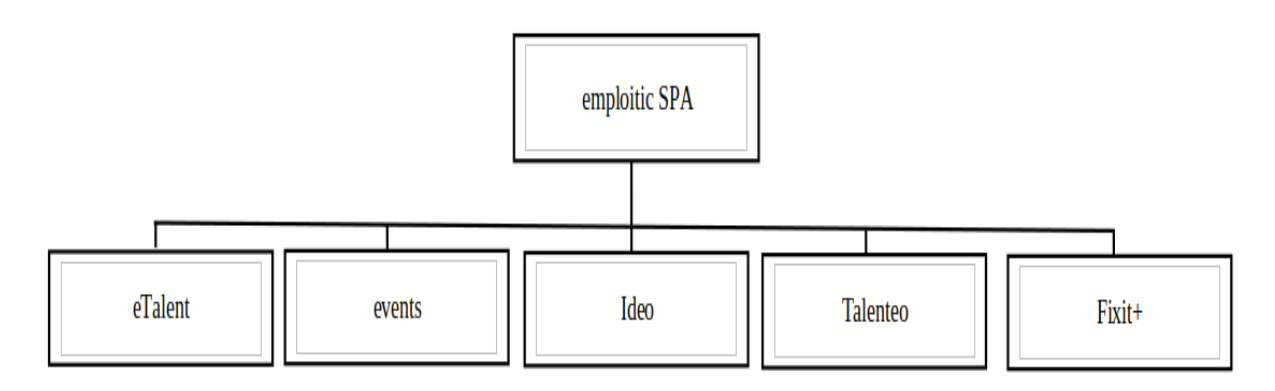

Figure 1.3: Filiales du groupe d'Emploitic

#### <span id="page-14-1"></span><span id="page-14-0"></span>1.1.2 Produits et services de l'entreprise

Les services et produits de la SPA sont nombreux, dans notre présentation nous allons évoquer ceux qui concernent Emploitic.com. Elle propose deux type de services qui se différencient parfaitement par le public ciblé (Candidats, Entreprises) :

#### Jobboard

Un Jobboard est un site d'offres d'emploi où les entreprises affichent et publient leurs annonces de recrutements. Emploitic en possède deux, à savoir :

- Emploitic.com : Est une platforme internet dédiée au public algérien et aux annonces des entreprises algériennes.
- Novojob.com : Est un site dédié au public africain et aux annonces des entreprises africaines. Parmi les pays ou Novojob est présent nous citons (Maroc, Sénégal, Bénin, Côte d'ivoire et le Cameroun)

#### ATS

L'ATS (pour Applicant Tracking System) est un logiciel de gestion des candidatures en Français. Il permet aux équipes RH de mieux piloter leurs recrutements et regroupe un grand nombre d'outils de gestion : évaluation des candidats, amélioration de la marque employeur ou même le suivi de la performance.

#### <span id="page-15-0"></span>1.1.3 Les missions d'Emploitic

L'entreprise Emploitic vise à travers ses services à accomplir plusieurs missions, à savoir :

- Participer au développement des entreprises et des individus, et ce en permettant aux uns de trouver les meilleurs profils et aux autres de construire leur avenir professionnel.
- Renseigner le marché de l'emploi Algérien et Africain d'une manière précise et permanente.
- Développer, innover et offrir les meilleurs services et prestations aux utilisateurs.

#### <span id="page-15-1"></span>1.1.4 Direction Produits & Technologies

La première partie de notre stage s'est déroulé au niveau de la direction Produits & Technologies (IT). Cette dernière est considéré comme le pilier de l'entreprise, car c'est elle qui assure le bon fonctionnement des différentes applications de l'entreprise Emploitic. Les aspects qualité, sécurité et analyse de données sont gérés au niveau de cette direction.

Cette direction s'occupe de l'ensemble du matériel et du logiciel d'Emploitic qu'il s'agisse des applications, des données et des infrastructures nécessaires au stockage, aux sauvegardes, aux impressions ou encore aux télécommunications.

#### Organisation de la direction Technologies de l'information

La direction Technologies de l'information (IT) est organisée en cinq équipes. Chaque équipe assure des tâches complémentaires avec les autres équipes. Afin d'assurer une bonne gestion des projets, cette direction adopte la méthodologie Scrum [\[26\]](#page-79-0) dans son organisation.

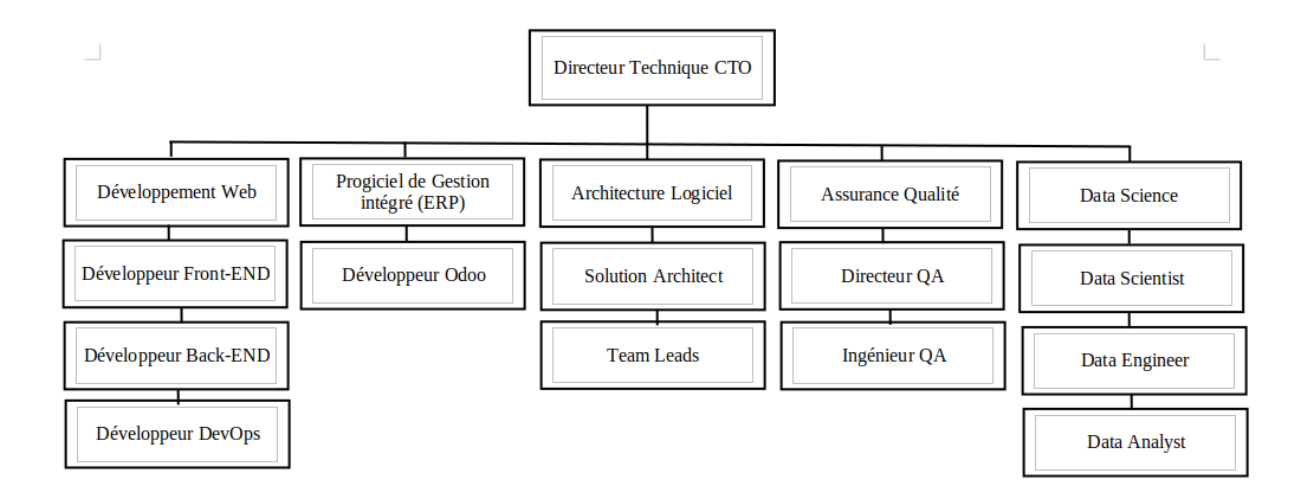

<span id="page-16-1"></span>Figure 1.4: Organigramme de la direction IT

#### Missions de la direction IT

Les principales missions de la direction IT sont :

- La conception et le développement des produits logiciels de Emploitic.
- L'assurance de qualité des produits développés à travers la mise en place des différents tests logiciels.
- La mise en place d'un système d'information efficace qui gère l'organisation interne de l'entreprise.
- La sauvegarde et l'analyse des données de l'entreprise.
- La mise en place des mécanismes de contrôle pour assurer au mieux la sécurité des données.

#### <span id="page-16-0"></span>1.1.5 Direction Marketing

La seconde partie de notre stage s'est déroulé au niveau de la direction Marketing. Cette dernière s'occupe de garder les bonnes relations avec les entreprises et de l'accampagnement de ces dernières lors de l'acquisition des produits d'Emploitic. Elle est aussi responsable de la promotion des services de l'entreprise envers les candidats et des entreprises, et ce par le biais de campagnes marketing.

#### Organisation de la direction Marketing

La direction Marketing est organisée en cinq équipes. Chaque équipe assure des tâches complémentaires avec les autres équipes. Afin d'assurer une bonne gestion des projets.

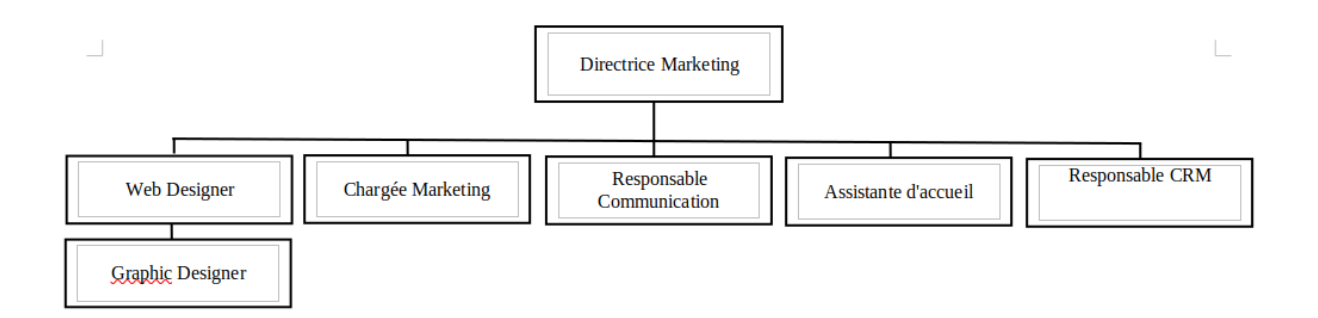

<span id="page-17-1"></span>Figure 1.5: Organigramme de la direction Marketing

#### Missions de la direction Marketing

Les principales missions de la direction Marketing sont :

- Développer un lien entre les utilisateurs et les produits d'Emploitic.
- Modifier des produits existants ou créer de nouveaux produits.
- Déterminer le meilleur moyen d'atteindre les clients potentiels.
- L'analyse des données de l'entreprise pour la prise de décision.
- Créer des campagnes marketing.
- La fidélisation de la clientèle.

## <span id="page-17-0"></span>1.2 Données récoltées

Lors de notre stage nous avons eu accès aux plateformes de diffusion utilisé par Emploitic, on cite parmi elles :

- Google Ads : Il permet aux entreprises d'atteindre toute personne qui utilise Google pour rechercher des informations, des produits et des services en ligne.
- Meta Business Suite (Anciennement Facebook Business Suite) : Il permet de gérer une entreprise sur Facebook et Instagram, au même endroit. Elle offre une multitude d'outils pour vous aider à gérer la présence professionnelle en ligne et toucher davantage de clients.
- Ediware : Solution de diffusion d'emails et de SMS.

Puis nous avons extrait les données liées au campagnes faites dessus. Nous avons aussi eu accès à l'information liée au budget alloué aux campagnes digitales. Parmi ces données on trouve :

#### • Google Ads et Meta for business :

- La date de lancement de la campagne
- La durée de la campagne.
- Le coût.
- Les impressions (Le nombre de fois que la campagne a été vue).
- La couverture (Le nombre de personnes qui ont vu la campagne).
- $\bullet$  Le nombre de clics sur les liens de redirection<sup>[3](#page-0-0)</sup> vers le site Emploitic.com
- Le coût moyen du clic (calculé comme suit : le coût/le nombre de clics).
- Le taux de clics (le rapport entre le nombre de clics et le nombre d'impressions). Il s'exprime en pourcentage.

• Ediware:

- La date de lancement de la campagne.
- Le coût de l'abonnement.
- Le nombre de mails envoyés.
- Le nombre de mails ouverts.
- Le nombre de clics sur les liens de redirection.

### <span id="page-18-0"></span>1.3 Position du problème

Le marketing digital regroupe tous les outils interactifs digitaux pour promouvoir les produits et services dans le cadre de relations personnalisées et directes avec les utilisateurs, et ce en utilisant les supports de communication digitale: Internet, Smartphones et tablettes, ..etc. Le but du marketing digital est d'augmenter les visites sur les sites Internet (au-dience), puis de transformer ces visites en actes (Activation<sup>[4](#page-0-0)</sup>[\[17\]](#page-78-2) pour les utilisateurs et achat du service pour les entreprises), et ce en fidélisant l'audience par l'établissement d'une relation régulière.

L'activité de l'équipe marketing ayant augmenté dans le domaine du digital. Il est devenu urgent d'optimiser le choix des plateformes de diffusion des campagnes et le budget alloué à chacune d'entre elles, et ce en créant un système d'aide à la décision pour pallier au nombre grandissant de ces canaux.

<sup>3</sup>Un lien redirection permet de rediriger automatiquement un internaute arrivé sur une URL A (ou page web A) vers une URL B (ou page web B) sans qu'il ne s'en aperçoive.

<sup>4</sup>Activation : Définie comme le moment où l'utilisateur comprend l'utilité du produit et fait une action dans ce sens (achat pour les site e-commerce, créer un compte puis postuler dans notre cas)

Le problème majeur est que les campagnes marketing se font sur "l'acquisition" de nouveaux utilisateurs (candidats, clients) et pour cela l'équipe marketing lance ses campagnes sur plusieurs plateformes.

La problématique qui se pose est que ces plateformes de diffusion ne donnent pas les mêmes résultats si nous prenons en considération la période de l'année où elles sont utilisées. Donc, nous devons faire en sorte de choisir la bonne plateforme au bon moment et ce en se basant sur les données historiques des campagnes précédentes et plus précisement sur l'analyse de l'activité du site.

En tenant compte de ces informations, la question posée est de savoir quel est le modèle mathématique adéquat à cette situation et quel est la méthode à utiliser pour le résoudre? Pour ce faire, nous devons poser les questions suivantes:

- Comment Peut-on extraire des informations pertinentes à partir de l'historique des campagnes précédentes?
- Quelles sont les variables influant sur le choix de la proportion du budget à investir dans chaque plateforme?
- Comment peut-on modéliser ce problème de prise de décision tout en tenant compte des contraintes budgétaires?

## Conclusion

Dans ce chapitre, nous avons présenté l'entreprise afin de comprendre le contexte de notre travail. Puis, nous avons défini le marketing digital, ainsi que les plateformes les plus utilisées. A partir des données recueillies et l'analyse faite en entreprise, nous avons posé notre problématique et defini nos objectifs.

Dans les prochains chapitres, nous allons présenter les outils mathématiques nécessaires à la modélisation du problème d'optimisation posé, ainsi que l'approche de résolution poposée et son implémentation sous le langage Python.

## <span id="page-20-0"></span>CHAPITRE 2

## OPTIMISATION MULTIOBJECTIFS

L'optimisation est un outil mathématique qui nécessite d'utiliser des méthodes ou approches qui permettent d'opérer plusieurs choix, afin de trouver le meilleur résultat souhaité. Le problème mono-objectif consiste à optimiser(maximiser ou minimiser) une seule fonction objectif[\[24\]](#page-78-3).

Dans certains problèmes réels, il est généralement nécéssaire d'optimiser plusieurs objectifs à la fois. La résolution d'un problème multi-objectifs consiste à trouver une solution Pareto optimale. L'idée est de réduire des problèmes à plusieurs objectifs en un problème mono-objectifs facile à résoudre. La présence de l'optimisation multi-objectifs ne cesse d'augmenter dans le monde réel, et cela est dù à l'evolution des techniques informatiques. L'importance de l'optimisation multiobjectif a mené les chercheurs à proposer plusieurs méthodes.

Dans ce chapitre, nous allons présenter certaines méthodes d'optimisation multiobjectifs. On s'intéressera particulièrement aux méthodes scalaires, plus précisément, à la méthode de pondération des fonctions objectifs.

### <span id="page-20-1"></span>2.1 Problème d'optimisation multiobjectif

L'optimisation multiobjectif [\[6\]](#page-77-2), a été définie comme un problème de recherche d'un vecteur de variables de décisions qui satisfait les contraintes et optimise un vecteur ayant comme éléments les fonctions objectifs. Ces fonctions sont souvent en conflit, d'où le terme "Optimiser" qui veut dire trouver une solution qui puisse donner les valeurs de

toutes les fonctions objectifs acceptables au décideur[\[20\]](#page-78-4).

#### <span id="page-21-0"></span>2.1.1 Formulation d'un problème multiobjectif

La formulation générale d'un problème d'optimisation multiobjectif est la suivante :

$$
\min_{x \in S} F(x) = (f_1(x), f_2(x), \dots, f_k(x)),
$$
\n(2.1)

où :

k : Le nombre de fonctions objectifs,  $k \geq 2$ .  $x = (x_1, x_2, ..., x_n)'$ : Le vecteur représentant les variables de décision.  $S = \{x \in \mathbb{R}^n : g_i(x) \geq 0, i = \overline{1,m}\}\$ est l'ensemble des solutions admissibles (ou réalisables) du problème

 $f_i(x)$ : fonction objectif à minimiser, telle que :

$$
f_i(x): S \to \mathbb{R}, \forall i = \overline{1,k}
$$

 $g_i(x)$ : fonction représentant la contraintes du problème, où :

$$
g_i(x): \mathbb{R}^n \to \mathbb{R}, \forall i = \overline{1, m}
$$

L'image de l'ensemble des solutions admissibles S, appelée ensemble des critères, est donnée par :

$$
Z = F(S) = \{ z \in \mathbb{R}^k : z = f(x), \forall x \in S \}
$$

où :  $z = (z_1, z_2, ..., z_k)$  est le vecteur des critères, tel que  $z_i = f_i(x)$ 

Contrairement à l'optimisation mono-objectif, la solution d'un problème multiobjectif n'est pas une seule valeur, mais est un ensemble de points non dominés, appelé l'ensemble des meilleurs compromis ou l'ensemble des solutions Pareto Optimales. En effet, dans les problèmes l'optimisation, il est simple de transformer un problème de maximisation en un problème de minimisation en considérant l'équivalence suivante :

$$
\max_x f_i(x) \Leftrightarrow \min_x (-f_i(x))
$$

### <span id="page-21-1"></span>2.2 Notions de dominance et d'optimalité

La résolution d'un problème d'optimisation multiobjectif donne une multitude de solutions. Seul un nombre restreint de ces solutions va nous intéresser. Pour qu'une solution

<span id="page-22-2"></span>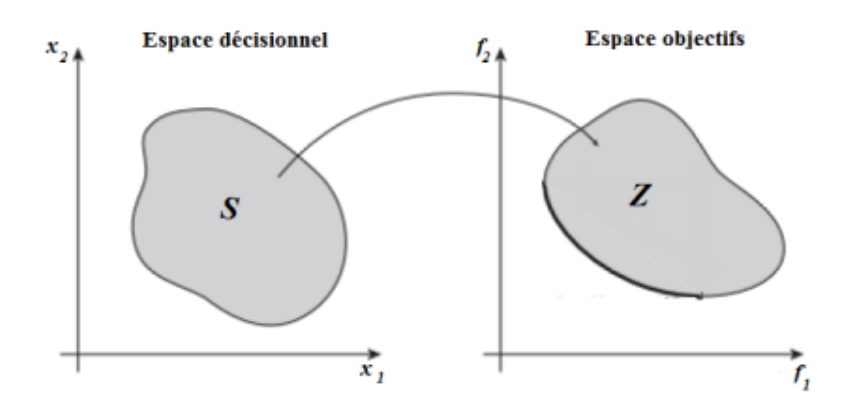

Figure 2.1: Espace décisionnel et espace objectif d'un problème d'optimisation multiobjectif

soit intéressante[\[14\]](#page-78-5), il faut qu'il existe des relations d'ordre entre la solution considérée et les autres solutions, dans ce cas, ces relations d'ordre appelées relations de dominance, correspondent à différents concepts d'optimalité existant dans la littérature.

#### <span id="page-22-0"></span>2.2.1 Dominance faible

On dit que la solution  $x = (x_1, x_2, ..., x_n)'$  domine faiblement la solution  $y = (y_1, y_2, ..., y_n)'$ si :

- $x$  est au moins aussi bon que  $y$  dans tous les objectifs, et
- $x$  est strictement meilleur que  $y$  dans au moins un objectif

Mathématiquement, on dit qu'une solution  $x$  domine faiblement une solution  $y$  (dans le cas de minimisation) si et seulement si :

$$
\forall i \in \{1, ..., k\}, f_i(x) \le f_i(y)
$$
 et  $\exists$  i $\in \{1, ..., k\}$  tel que  $f_i(x) < f_i(y)$ 

et note  $x \preceq y$ 

#### <span id="page-22-1"></span>2.2.2 Dominance forte

On dit que la solution  $x = (x_1, x_2, ..., x_n)'$  domine fortement la solution  $y = (y_1, y_2, ..., y_n)'$ , si et seulement si  $x$  est meilleure que  $y$  sur tous les critères.

Mathématiquement, on dit qu'une solution  $x$  domine fortement une solution  $y$  (dans le cas de minimisation) si et seulement si :

$$
\forall i \in \{1, ..., k\}, f_i(x) < f_i(y)
$$

et note  $x \prec y$ 

Les solutions équivalentes au sens de la dominance sont appelée solutions équivalentes au sens de Pareto ou solutions Pareto équivalentes ou, encore, solutions non-dominées.

#### Définition 3.1. (Pareto optimal)

Soit  $u = [u_1, ..., u_n]$  un vecteur de décision avec :  $u \in X$  (l'espace réalisable), u est dit Pareto optimal, s'il n'existe pas une solution  $y \in X$  domine u. Une solution Pareto optimale appelée aussi : solution efficace, non inférieure ou solution non dominée.

#### Définition 3.2. (front de Pareto)

Le front (frontière) de Pareto est l'ensemble des solutions Pareto optimales qui sont composées des points, ne sont dominés par aucun autre. Le front de Pareto appelé aussi surface de compromis ou l'ensemble des solutions efficaces.

Exemple 3.1. Pour mieux expliciter les notions précédemment définies, considérons l'exemple suivant :

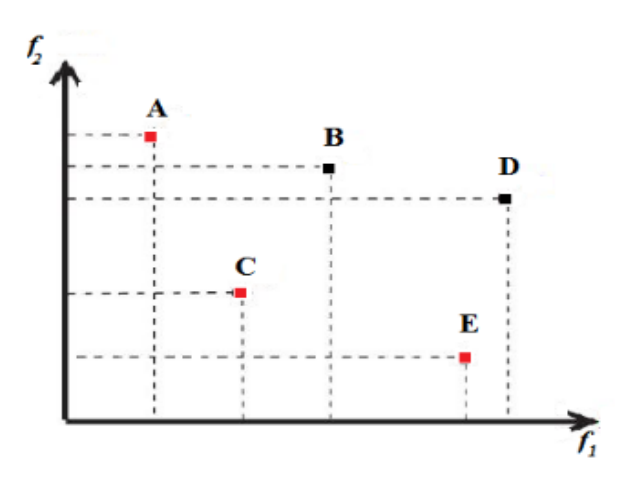

Figure 2.2: Exemple de la relation de dominance

<span id="page-23-1"></span>Dans cette exemple, les points  $A, C, E$  ne sont pas dominés par d'autres points. Tandis que le point C domine les points B et D, le point E domine le point D. Les points A, C, E sont au même niveau, c'est-à-dire, ils sont incomparables (efficaces).

#### <span id="page-23-0"></span>2.2.3 Propriétés de la relation de dominance

Une relation de dominance a les propriétés suivantes [\[2\]](#page-77-3) :

- Elle n'est pas réflexive car une solution ne se domine pas elle même.
- Elle n'est pas symétrique, car on n'a jamais  $x \prec y$  et  $y \prec x$ .
- Elle est transitive, car si  $x \prec y$  et  $y \prec z$  alors  $x \prec z$ .

#### <span id="page-24-0"></span>2.2.4 Optimalité de Pareto

Une solution réalisable  $x^* \in S$  est efficace (ou optimale au sens de Pareto) si et seulement s'il n'existe pas une autre solution  $x \in S$ , x domine  $x^*$  et on la note  $x < x^*$ :

$$
\nexists x \in S \ x \neq x^* : \begin{cases} f_i(x) \le f_i(x^*); \ \forall i = \overline{1,k} \\ \text{et} \\ \exists j \in \{1, ..., k\}; \ f_j(x) < f_j(x^*) \end{cases}
$$

La solution d'un problème multiobjectif est donc un ensemble formé de toutes les solutions efficaces, appelé l'ensemble efficace ou Pareto optimal et noté  $S^E$ . L'ensemble de points correspondant dans l'espace des critères est l'ensemble des points non-dominés noté par :

$$
Z^n = \{ z \in Z, \text{ tel que } \nexists z' \in Z : z' \le z \}
$$

Ainsi, toute solution de l'ensemble Pareto peut être considérée comme optimale puisque il est impossible d'augmenter (améliorer) la valeur d'un des critères sans diminuer la valeur d'au moins un autre critère. Ces solutions forment la frontière de Pareto.

#### <span id="page-24-1"></span>2.2.5 Points particuliers

Pour certains points de références permettant de discuter de l'intérêt des solutions trouvées, des points particuliers ont été définis dans l'espace objectif. Ces points peuvent représenter des solutions réalisables ou non.

#### Le point idéal

Le point idéal  $z<sup>I</sup>$  est le point ou le vecteur qui a comme valeur pour chaque fonction objectif la valeur optimale.

$$
z^I
$$
 tel que :  $\forall i = \{1, ..., n\}; f_i(z^I) = \min_{x \in S} f_i(x)$ 

Dans le plupart des problèmes [\[3\]](#page-77-4) multiobjectifs, le point idéal  $z<sup>I</sup>$  n'est pas une solution réalisable, car si c'était le cas, alors les objectifs ne sont pas contradictoires et une solution qui optimise un objectif, optimise tous les autres objectifs, ce qui ramènerait le problème à un problème ayant une seule solution Pareto optimale.

#### Le point nadir

Le point nadir  $z^N$  est le point ou le vecteur correspond à les bornes supérieures sur la surface de Pareto et non pas dans tout l'espace des solutions réalisable.

 $z^N$  tel que :  $\forall = \{1, ..., n\}$ ;  $f_i(z^N) = \text{opt}_{x \in D} f_{j}(z^I) f_i(x)$  avec  $j \neq i$ .

Cela revient donc à affecter pour chaque fonction objectif du point Nadir la pire valeur possible parmi les solutions optimisant les autres fonctions.

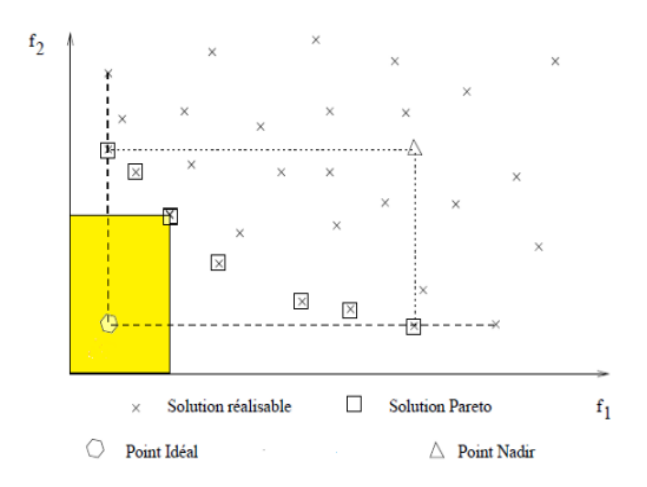

Figure 2.3: Illustration des différents points particuliers.

## <span id="page-25-2"></span><span id="page-25-0"></span>2.3 Approches de résolution d'un problème multiobjectif

La résolution d'un problème d'optimisation multiobjectif est un ensemble de solutions Pareto. Néanmoins, juste une seule solution pourra être prise dans un problème, le choix final de cette solution à garder nécessite l'intervention humaine. Dans plusieurs publications, les approches de résolution d'un problème multiobjectif sont classées en deux classes, une qui adopte un point de vue décideur, et l'autre adopte le point de vue concepteur.

#### <span id="page-25-1"></span>2.3.1 Point de vue décideur

Le choix d'une solution optimale par un décideur doit être effectué ; le décideur peut intervenir en amont de la résolution, après celle-ci, ou de manière interactive, afin de transformer le problème multiobjectif en un problème mono-objectif. En effet, on peut répartir les méthodes de résolution de problèmes multiobjectifs en trois grandes familles :

#### Les approches a priori

Le décideur intervient avant de lancer la méthode d'optimisation, pour définir ses préférences entre les différents objectifs. Dans ce cas, on suppose que le décideur connaît a priori le poids de chaque objectif afin de les mélanger dans un problème mono-objectif. Cependant, dans la plupart des cas, le décideur ne peut pas exprimer clairement ses préférences, car les objectifs sont exprimés dans des unités différentes[\[21\]](#page-78-6).

#### Les approches progressives

Le décideur intervient au fur et à mesure du déroulement de l'optimisation pour modifie ainsi interactivement le compromis entre ses préférences et les résultats obtenues, afin de diriger le processus d'optimisation. Cette approche permet donc de bien prendre en compte les préférences du décideur, mais nécessite sa présence tout au long du processus de recherche.

#### Les approches a posteriori

le décideur intervient à la fin de l'optimisation, pour choisir une solution parmi l'ensemble des solutions fournies par le processus de recherche. Les approches a posteriori fournissent, à la fin de l'optimisation, une surface de compromis.

#### <span id="page-26-0"></span>2.3.2 Point de vue concepteur

Une autre classification utilisée dans la littérature, adopte un point de vue plus théorique articulé autour des notions d'agrégation et de Pareto optimale[\[24\]](#page-78-3). Les méthodes de la résolution de problèmes multiobjectifs sont classées dans trois catégories en fonction de la manière dont elles traitent la présence de plusieurs objectifs. Les trois catégories sont : les approches scalaires, approches Pareto et approches non scalaires et non Pareto.[\[19\]](#page-78-7). Nous citerons dans cette partie que les méthode scalaires les plus connus.

#### Approche scalaire

Cette approche de la résolution consiste à transformer le problème d'optimisation multiobjectif en un problème mono-objectif par un ensemble de paramètres (contraintes, poids,etc), dont il existe de nombreuses méthodes de résolution. Différentesméthodes ont été mises au point pour faire cette transformation : la méthode des pondération, la méthode  $\varepsilon$ -contraintes, programmation par but, etc.

#### 1 - Méthode de pondération des fonctions objectifs :

Cette approche de résolution d'un problème d'optimisation multiobjectif est l'une des premières approches utilisées. Elle consiste à transformer un problème multiobjectif en un problème mono-objectif, en définissant une fonction objectif unique F comme étant la somme pondérée des différentes fonctions objectifs du problème initial. En affectant à chaque fonction objectif un coefficient de pondération positif  $\lambda_i$  qui représente l'importance relative attribuée par le décideur pour chaque objectif.

Le problème initial peut être reformulé de la manière suivante :

$$
\begin{cases}\nMinimiser \quad F(x) = \sum_{i=1}^{n} \lambda_i f_i(x) \\
s.c \qquad \qquad g(x) \ge 0\n\end{cases}
$$
\n  
\n $\text{où } \lambda = (\lambda_1, \lambda_2, ..., \lambda_n)'$  est applé vecteurs des poids, tel que :  $\sum_{i=1}^{n} \lambda_i = 1$ 

En terme d'avantage, cette méthode permet d'utiliser toutes les méthodes de la résolution des problèmes mono-objectif. Cependant, l'obstacle majeur est de ne pas connaître bel et bien le problème, sinon le décideur changera de poids tant que le résultat trouvé ne le satisfait pas ; le poids fixe ne permet pas de trouver un grand nombres de solutions Pareto optimale et pour avoir un grand ensemble de solution Pareto optimale il faut changer de poids ; cela perdra le temps gagné pendant l'exécution. En outre, si la fonction objectif n'est pas convexe alors la méthode n'est pas applicable.

#### 2 - Méthode de compromis :

On appelle aussi cette méthode la méthode  $\varepsilon$ -contrainte. Foncièrement, cette méthode qui fait partie des méthodes scalaires, elle permet d'optimiser une seule fonction objectif qu'on choisi prioritairement, tout en ajoutant les autres objectifs comme contraintes d'inégalité. Cependant, cette méthode qui permet juste d'optimiser un seul objectif, elle doit être utiliser plusieurs fois si on souhaite optimiser toutes les fonctions objectifs, afin de trouver plusieurs solutions compromis pour résoudre les problèmes convexes et non convexes, à savoir qu'il faut connaître à priori les intervalles de  $\varepsilon$  pour toutes les fonctions objectifs si on veut générer les différentes solution de Pareto optimale. Le problème obtenu peut être formulé de la manière suivante [\[4\]](#page-77-5) :

$$
\begin{cases}\nMinimiser & f_i(x) \\
s.c & f_1(x) \ge \varepsilon_1, \\
\vdots \\
f_{i-1}(x) \ge \varepsilon_{i-1}, \\
f_{i+1}(x) \ge \varepsilon_{i+1}, \\
\vdots \\
f_n(x) \ge \varepsilon_n, \\
g(x) \ge 0, \\
x \ge 0\n\end{cases}
$$

Et les paramètres  $\varepsilon_i > 0$  sont à définir par le décideur. En d'autres termes, une des fonctions objectif est retenue comme une fonction unique, tandis que les autres fonctions restantes sont transformées en contraintes.

## Conclusion

Nous avons présenté dans ce chapitre les principaux concepts de l'optimisation multiobjectifs et les travaux de recherche sur les méthodes d'optimisation de problèmes multiobjectifs. Nous avons vu que cette problématique est divisée en deux approches.

La première approche appelée : L'approche non Pareto, cette approche tente de ramener un problème multiobjectif à un problème simple objectif au risque d'enlever toute signification au problème.

La deuxième approche est : L'approche Pareto, cette dernière adopte un point de vue plus global en prenant en compte l'ensemble des critères et en utilisant la notion de dominance au sens de Pareto.

## <span id="page-29-0"></span>CHAPITRE 3

# GESTION DE PORTEFEUILLE : ÉLÉMENTS THÉORIQUES

La théorie du portefeuille à été développé en 1952 par Harry Markowitz [\[22,](#page-78-0) [23\]](#page-78-1). Elle montre comment des investisseurs rationnels et averses au risque choisissent leurs portefeuille optimal en situation d'incertitude. Elle constitue l'un des piliers de la théorie de la finance moderne. Dans ce chapitre, nous rappelons les concepts de base de la gestion de portefeuille. Ensuite, nous présentons la théorie moderne du portefeuille, à savoir le modèle de Markowitz et ses variantes.

### <span id="page-29-1"></span>3.1 Notions de base

### <span id="page-29-2"></span>3.1.1 Actif financier

Un actif (ou titre) financier est un contrat, le plus souvent transmissible et négociable, qui est susceptible de produire à son détenteur des revenus et/ou un gain en capital en contrepartie d'une prise de risque.

#### <span id="page-29-3"></span>3.1.2 Action

Une action est un titre de propriété sur une fraction de capital qu'une entreprise décide de vendre aux investisseurs [\[25\]](#page-79-1). Elle confère à son détenteur la propriété d'une partie du capital, avec les droits qui y sont associés : intervenir dans la gestion de l'entreprise et en retirer un revenu appelé dividende. L'action est l'actif le plus négocié sur les marchés financiers.

#### <span id="page-30-0"></span>3.1.3 Portefeuille financier

Un portefeuille est une combinaison d'un ensemble de titres (actifs) financiers, détenus par un investisseur (actions, obligations, produits dérivés, matières premières,etc). Cette combinaison se fait en des proportions différentes afin d'avoir un portefeuille bien diversifié, permettant ainsi de réaliser un rendement espéré bien déterminé tout en minimisant le risque que peut courir l'investisseur.

Mathématiquement, un portefeuille P composé de n actifs financiers est un vecteur de proportions  $x = (x_1, \ldots, x_i, \ldots, x_n)'$ , où  $x_i$  représente la proportion du capital investi dans le  $i^{me}$  titre, calculée par :

$$
x_i = \frac{\text{La part du capital investi en i}}{\text{Capital total}}
$$

Généralement, la somme des parts investies dans les différents titres financiers donne 1 et cette contrainte, appelée contraintes d'investissement totale, est donnée par la relation suivante :  $\sum_{n=1}^{n}$  $i=1$  $x_i$ . Le signe ( $\prime$ ) est celui de l'opération de transposition des vecteurs et des matrices.

#### <span id="page-30-1"></span>3.1.4 Marché financier

Les marchés financiers sont des lieux fictifs, où se rencontrent des agents économiques (personnes, sociétés privées et institutions publiques) ayant un excédent de capitaux (investisseurs) et ceux ayant besoin de financement, pour négocier des titres financiers, matières premières et autres actifs, à des prix qui reflètent l'offre et la demande.

### <span id="page-30-2"></span>3.2 Mesures de rentabilité

Le taux de rentabilité ou le rendement est une notion fondamentale en finance et apparaît dans l'expression de la plupart des modèles de gestion de portefeuille; elle mesure l'appréciation (la dépréciation) relative de la valeur d'un actif financier ou d'un portefeuille d'actifs financier entre deux instants successifs[\[16\]](#page-78-8).

#### <span id="page-31-0"></span>3.2.1 Rendement d'un actif financier

#### Rendement arithmétique

Le rendement arithmétique (simple) d'un actif *i* à la fin de la période  $t$ , noté  $R_{i,t}^a$  est calculé par la relation suivante [\[13\]](#page-78-9) :

$$
R_{i,t}^a = \tfrac{(P_{i,t} - P_{i,t-1}) + D_{i,t}}{P_{i,t-1}}
$$

avec :

 $P_{i,t}$ : Prix du titre *i* à la fin de la période *t*;

 $P_{i,t-1}$ : Prix du titre *i* au début de la période  $t-1$ ;

 $D_{i,t}$ : Dividende dans le cas d'une action ou intérêt dans le cas d'une obligation reçu durant la période t.

#### Rendement géométrique

Le rendement géométrique(logarithmique) périodique d'un actif *i*, notée  $R_{i,t}^g$  est donné par la relation suivante [\[13\]](#page-78-9) :

$$
R_{i,t}^g = Ln(\frac{P_{i,t}D_{i,t}}{P_{i,t-1}}) = Ln(R_{i,t} + 1)
$$

où  $Ln$  est la fonction logarithme niperien et  $R_{i,t}$  est le rendement arithmétique du titre i à la fin de la période t.

#### <span id="page-31-1"></span>3.2.2 Rendement espéré d'un titre

En pratique les prix des titres financiers varient dans le temps ce qui entraîne aussi une variation des rendements de ces derniers[\[11\]](#page-78-10). Alors les rendements seront considérés comme des variables aléatoires  $R_i$ , ayant des distributions de probabilités. Pour le modèle classique de Markowitz, la loi normale est souvent utilisée.

Le rendement espéré d'un actif financier peut être calculé à partir [\[13\]](#page-78-9):

- Des probabilités subjectives par rapport aux rendements possibles.
- Des rendements historiques.

#### a) Calcul du rendement espéré à partir des probabilités subjectives :

Le rendement espéré d'un actif i, noté  $\mu_i$ , est la moyenne pondérée des différents rendements possibles :

$$
\mu_i = E(R_i) = p_1 r_{i,1} + p_2 r_{i,2} + \ldots + p_k r_{i,k} = \sum_{j=1}^k p_j r_{i,j}
$$

où :

 $r_{i,j}$ : Rendement possible de l'issu j;

 $p_j$  : Probabilité de réalisation du scénario (événement) j, telle que  $\sum$ k  $j=1$  $p_j = 1 ;$ k : Le nombre de scénarios possibles.

#### b) Calcul du rendement espéré à partir des probabilités historiques :

Le rendement espéré d'un actif i est la moyenne arithmétique des rendements réalisé au cours des T périodes précédentes :

$$
\mu_i = E(R_i) = \frac{r_{i,1} + r_{i,2} + \ldots + r_{i,T}}{T} = \frac{1}{T} \sum_{t=1}^{T} r_{i,t}
$$

où  $r_{i,t}$  est le rendement du titre i à la fin de la période t.

### <span id="page-32-0"></span>3.3 Analyse du risque

L'utilisation d'outils de mesure du risque est devenu systématique et les professionnels ont développé des instruments très sophistiqués. Néanmoins, il existe bon nombre d'outils constituant la base de la gestion du risque et qui sont à la portée de tous les investisseurs et ces outils ont démontré leur efficacité. Nous abordons ici les plus célèbres et utilisés d'entre eux :

#### <span id="page-32-1"></span>3.3.1 La variance et la covariance

La variance et la covariance sont deux des principales mesures utilisées pour mener à bien une étude d'analyse du risque.

#### La variance :

Selon la définition classique, la variance est la moyenne des carrés des écarts par rapport à la moyenne. Mathématiquement, elle est considérée comme une mesure servant à caractériser la dispersion d'une distribution ou d'un échantillon autour de sa moyenne. La variance des rendements d'un titre *i*, notée  $\sigma^2$ , est donnée par la formule suivante :

$$
\sigma_i^2 = Var(R_i) = E(R_i - \bar{R}_i)^2 = \frac{1}{T-1} \sum_{t=1}^{T-1} (r_{i,t} - \mu_i)^2 = \frac{1}{T-1} \sum_{t=1}^{T} r_{i,t}^2 - \mu_i^2
$$

avec :

 $r_{i,t}$ : le cours de l'actif i à l'instant t  $\bar{R}_i = \frac{1}{7}$  $\frac{1}{T} \sum$ T  $t=1$  $R_{i,t}$  est le redement moyen du titre i et  $\mu_i =$ 1 T  $\sum$ T  $t=1$  $r_{i,t}$  est son estimateur. T : nombres de périodes

Grossièrement on peut la voir comme la moyenne des carrés moins le carré des moyennes. Cette formule intègre des carrés dans le but d'éviter que les écarts positifs et les écarts négatifs par rapport à la moyenne ne s'annulent pas. La dimension de cette mesure étant le carré de la dimension de la moyenne, on utilise plus souvent l'écart-type qui n'est rien d'autre que la racine carrée de la variance.

#### Propriétés de la variance

- 1. La variance est toujours positive ou nulle,
- 2. Si la variance est nulle, cela signifie que la moyenne des carrés des écarts par rapport à la moyenne est nulle et donc que la variable aléatoire est une constante.
- 3. Pour deux variables aléatoires  $R_i$  et  $R_j$ , on a :
	- $Var(aR_i + b) = a^2Var(R_i)$
	- si  $R_i$  et  $R_j$  sont indépendants, alors on aura :  $Var(R_i + R_j) = Var(R_i) +$  $Var(R_i)$
- 4. Plus la variance est proche de 0 cela signifie que les variables ne s'écartent pas énormément de sa moyenne et donc les variations ne sont pas trop importantes. Ainsi, on dit que la variance traduit la notion d'incertitude. Plus la variance est élevée plus la variable est susceptible de s'éloigner de sa moyenne.

#### La covariance

La covariance est légèrement différente. Si la variance permet d'étudier les variations d'une variable aléatoires par rapport à elle-même, la covariance va permettre d'étudier les variations simultanées de deux variables par rapport à leurs moyenne respectives.

La covariance entre les rendements des titres  $i$  et  $j$  est calculée par la relation suivante  $|13|$ :

$$
\sigma_{i,j} = Cov(R_i, R_j) = E[(R_i - \bar{R}_i)(R_j - \bar{R}_j)] = \frac{1}{T-1} \sum_{t=1}^{T} (r_{i,t} - \bar{r}_i)(r_{j,t} - \bar{r}_j)
$$

avec :

 $r_{i,t}$ : cours de l'actif i à l'instant t

 $r_{i,t}$ : cours de l'actif j à l'instant t

 $\bar{r}_i$ : moyenne du cours de l'actif  $i$ 

 $\bar{r}_j$ : moyenne du cours de l'actif $j$ 

T : nombre de périodes.

Du résultat obtenu par cette mesure on en déduit que plus la covariance est faible et plus

les séries sont indépendantes et inversement plus elle est élevée et plus les séries sont liées. Une covariance nulle correspondant à deux variables totalement indépendantes.

#### <span id="page-34-0"></span>3.3.2 La volatilité et l'écart-type

#### La volatilité

est par définition d'une mesure des amplitudes des variations du cours d'un actif financier. Ainsi, plus la volatilité d'un actif est élevée et plus l'espérance de gain (ou risque de perte) sera important. A l'inverse, un portefeuille sans risque ou très peu risqué aura une volatilité très faible. La notion de volatilité concerne tous les horizons (court, moyen et long terme) et ne se soucis pas du sens du mouvement (seule l'amplitude des mouvements est pris en compte).

Alors que cette notion tien aujourd'hui une place primordiale dans l'étude des marchés,

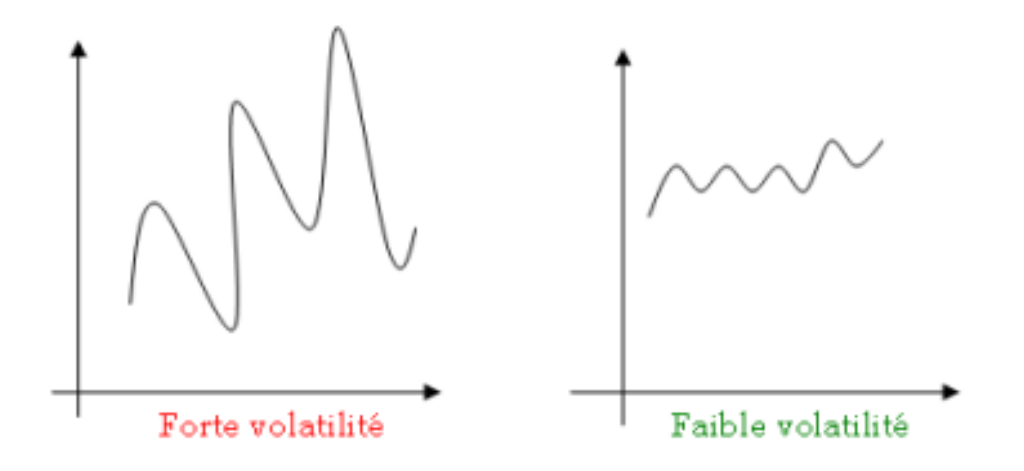

Figure 3.1: Forte et faible volatilité

<span id="page-34-1"></span>elle est également énormément utilisée pour diversifier les portefeuilles, gérer le risque, calculer les prix des options.

Les périodes de forte volatilité se traduisent pas des cours relativement bas ce qui permet aux investisseurs d'anticiper une rentabilité plus élevée.

#### Calcul de l'écart type

Pour calculera volatilité, on utilise l'écart type, qui est relativement simple à comprendre et à appliquer.

La volatilité des rendements d'un titre financier i est calculée par :

$$
\sigma_i = \sigma(R_i) = \sqrt{\frac{1}{T-1} \sum_{t=1}^{T} (R_{i,t} - \bar{R}_i^2)}
$$

avec :

$$
\bar{R}_i = \frac{1}{T} \sum_{t=1}^T R_{i,t}
$$

est le rendement espéré du titre i.

#### Coefficient de corrélation

La corrélation entre deux actifs financiers, ou plus généralement entre deux variables aléatoires, est l'intensité de la liaison qui existe entre ces deux variables. Afin de déterminer cette liaison, il suffit de calculer le coefficient de corrélation par la formule suivante [\[13\]](#page-78-9) :

$$
\rho_{ij} = \frac{Cov(R_i, R_j)}{\sigma_i \sigma_j},
$$

où  $σ<sub>i</sub>$  et  $σ<sub>j</sub>$  représentent respectivement les volatilités des titres *i* et *j*.

#### Propriétés du coefficient de corrélation

- 1.  $-1 \leq \rho_{ii} \leq 1$
- 2. Si  $\rho_{ij} = 1$  (respectivement -1), alors il existe une relation linéaire positive (respectivement négative) entre les titres  $i$  et  $j$ .
- 3. Si  $\rho_{ij} = 0$ , alors les deux titres *i* et *j* sont décorrélées.
- 4. Le coefficient de corrélation est symétrique  $\Leftrightarrow \rho_{ij} = \rho_{ji}$

## <span id="page-35-0"></span>3.4 Les caractéristiques d'un portefeuille

#### <span id="page-35-1"></span>3.4.1 Rendement espéré d'un portefeuille

Considérons un portefeuille P composé de n titres, ayant des rendements  $R_i$ ,  $i = \overline{1, n}$ . Le rendement du portefeuille  $P$ , noté  $R_p$ , durant une période donnée est une combinaison linéaire pondérée des rendements qui le composent :

$$
R_p = x_1 R_1 + x_2 R_2 + \ldots + x_n R_n = \sum_{i=1}^n x_i R_i
$$
où  $x_i$  est la proportion du portefeuille (ou richesse) investi dans le titre *i*. Le rendement espéré du portefeuille, noté  $\mu_p$ , est égale à la moyenne pondérée des rendements enregistrés pendant cette période des différents titres qui composent ce portefeuille. Il est donné par l'expression suivante :

$$
\mu_p = E(R_p) = \sum_{i=1}^n x_i E(R_i) = \sum_{i=1}^n x_i \mu_i
$$

En notant :  $x = (x_1, x_2, \dots, x_n)'$  et  $\mu = (\mu_1, \mu_2, \dots, \mu_n)'$ , alors le rendement espéré d'un portefeuille P s'écrit sous la forme matricielle suivante :

$$
R_p=\mu' x \ / \ \mu_p=\mu' x
$$

### 3.4.2 La variance d'un portefeuille

Le risque d'un portefeuille est calculé en fonction de sa volatilité, cette volatilité étant définie comme la variance ou l'écart-type des rentabilités des actifs financiers. Alors pour calculer le risque d'un portefeuille, on doit tenir compte de :

- La volatilité du rendement de chaque titre : la variance  $Var(R_i)$
- Le degré de dépendance existant entre les rendements des différents titres : la matrice de variance-covariance notée Σ

### Risque d'un portefeuille composé de deux titres :

La variance (risque) du taux de rendement d'un portefeuille composé de deux titres i et  $j$  est donnée pas :

$$
Var(R_p) = x_i^2 Var(R_i) + x_j^2 Var(R_j) + 2x_i x_j Cov(R_i, R_j)
$$
  
= 
$$
x_i^2 \sigma_i^2 + x_j^2 \sigma_j^2 + 2x_i x_j \sigma_{i,j}
$$

#### Risque d'un portefeuille composé de n titres :

La variance du taux de rendement d'un portefeuille composé de *n* titres est la somme des produits des poids de chaque couple d'actifs par leurs covariance :

$$
Var(R_p) = \sum_{i=1}^{n} \sum_{j=1}^{n} x_i x_j Cov(R_i, R_j)
$$

La forme matricielle du risque s'écrit sous la forme :

$$
\sigma_p^2 = Var(R_p) = x'\Sigma x,
$$

où Σ est la matrice variance-covariance des rendements des différents titres, avec :

$$
\Sigma = \left(\begin{array}{cccc} \sigma_{1,1}^2 & \sigma_{1,2} & \dots & \sigma_{1,n} \\ \sigma_{2,1} & \sigma_{2,2}^2 & \dots & \sigma_{2,n} \\ \vdots & \vdots & \ddots & \vdots \\ \sigma_{n,1} & \sigma_{n,2} & \dots & \sigma_{n,n}^2 \end{array}\right)
$$

### 3.5 Le modèle de Markowitz

Même si le concept de gestion du portefeuille était utilisé bien avant le milieu du siècle dernier, la théorie du portefeuille est véritablement née au début des années cinquante à la suite des travaux de Markowitz qui peut être considéré comme le père de la théorie moderne du portefeuille [\[15\]](#page-78-0).

Avant lui, les investisseurs avaient comme objectif de maximiser le rendement de leur portefeuille, tout en sachant qu'il existait un risque. L'apport principal du modèle de Markowitz (1952) [\[22\]](#page-78-1) a été de modéliser le risque, mesuré par l'écart type des taux de rendement des titres, et de l'intégrer dans le choix des titres d'un portefeuille.

Celui-ci s'opère dans le cadre d'un marché parfait, c'est-à-dire sur la base de certaines hypothèses concernant : la divisibilité des titres, l'absence de coût de transaction et de taxes, l'accès au prêt et à l'emprunt sans limites, au même taux et sans aucune influence d'un investisseur sur les prix. Les principes fondamentaux de la constitution d'un portefeuille reposent donc constamment sur un arbitrage entre le risque de celui-ci et sa rentabilité. Tout investisseur rationnel se doit de choisir le portefeuille de risque minimum pour un niveau de rendement espéré.

Ce choix est lié au concept de la diversification [\[23\]](#page-78-2) qui consiste simplement pour un investisseur à ne pas investir tout dans un seul titre, mais à répartir ses investissements sur plusieurs titres, ce qui lui permet d'atteindre un meilleur rapport rendement/risque.

### 3.5.1 Principe du modèle de Markowitz

En comparant deux portefeuilles par leurs rendements (supposés aléatoires), on retient :

- A risque identique, celui qui a l'espérance de rendement le plus élevée (gain maximal)
- A espérance de rendement identique, celui qui présente le risque le plus faible (aversion au risque).

Ce principe conduit à éliminer un certain nombre de portefeuilles, moins efficients que d'autres. La courbe qui relie l'ensemble des portefeuilles efficients s'appelle la frontière efficiente. En dessous de cette courbe, tout les portefeuilles rejetés sont dits dominés. Il est possible de diminuer le risque prévisionnel en diversifiant son portefeuille, si les actifs sont parfaitement corrélés, en supposant un grand nombre d'actifs financiers et toutes les combinaisons possibles, il est donc possible de calculer l'espérance et la variance du rendement prévisionnel d'un très grand nombre de portefeuilles.

Chaque portefeuille aura donc des caractéristiques d'espérance et de variance différentes, en fonction du choix des actifs, des pondérations et des corrélations entre les actifs. Il est alors possible d'obtenir un graphique représentant le risque et le rendement de chaque portefeuille, et de déterminer une frontière d'efficience [\[8,](#page-77-0) [9\]](#page-77-1) à partir des portefeuilles dominants/dominés.

### 3.5.2 Hypothèses du modèle de Markowitz

Les hypothèses relatives aux actifs financiers :

• Hypothèse 1 :

Tout investissement est une décision prise dans une situation de risque : le rendement  $R_i$  d'un actif financier i pour toute période future est par conséquent une variable aléatoire, donc on fait l'hypothèse qu'elle est distribuée selon une loi normale, c'est-à-dire une distribution symétrique stable entièrement définie par deux paramètres : l'espérance mathématique  $\mu_p = E(R_i)$  du rendement et son écart-type  $\sigma_i = \sigma(R_i).$ 

• Hypothèse 2 :

Les rendements des différents actifs financiers ne fluctuent pas indépendamment les uns des autres : ils sont corrélés ou, ce qui revient au même, ont des covariances non nulles  $(\sigma_{ij} \neq 0)$ .

### • Hypothèse 3 :

Les marchés sont parfaits : toutes les conditions pour que les prix correspondent à la réalité du moment sont réunies. L'entrée et la sortie sont libres et sans coût. L'information circule de manière totalement transparente. La concurrence est affaite entre les acteurs composant le marché .

#### Les hypothèses relatives aux comportements des investisseurs :

• Hypothèse 1 :

Le comportement des investisseurs est caractérisé par un degré plus au moins prononcé d'aversion vis-à-vis du risque. Ce dernier est mesuré par l'ecart-type de la distribution de la probabilité du rendement.

### • Hypothèse 2 :

Les investisseurs sont relationnels : bien que leur fonction de préférence soit purement subjective, ils opèrent, en référence celle-ci, des choix strictement transitifs.

#### • Hypothèse 3 :

Tout les investisseurs ont de même horizon de décision, qui comporte une seule période.

A partir des hypothèses, Markowitz propose un modèle de décision qui tient compte du caractère combinatoire du portefeuille.

### 3.5.3 Portefeuille optimal et frontière efficiente

Le problème posé par Markowitz est la recherche d'un portefeuille P composé de n actifs risqués, ayant respectivement des rendements  $R_i$ ,  $i = \overline{1,n}$ , suivant tous la loi normal.

Chaque titre *i* est caractérisé par une espérance de rentabilité  $\mu_i = E(R_i)$  et un écart-type  $\sigma_i$ . L'objectif de tout investisseur est de déterminer les proportions investies x dans les différents titres de telle sorte à minimiser la variance (risque) du portefeuille pour une rentabilité donnée  $\mu_p^*$  [\[15\]](#page-78-0).

Un portefeuille ayant ces caractéristiques est dit coefficient et il est déterminé en résolvant le problème quadratique  $(PQ)$  suivant :

<span id="page-39-0"></span>
$$
\begin{cases}\n\min \quad \sigma_p^2 = x' \Sigma x \\
\frac{s.c}{\mu' x = \mu_p^*} \\
e' x = 1\n\end{cases}
$$
\n(3.1)

où :

 $x = (x_1, x_2, \dots, x_n)'$  est le vecteur des proportions investies dans les *n* titres risqués  $\mu = (\mu_1, \mu_2, \dots, \mu_n)' \in \mathbb{R}^n$  est le vecteur des rendements espérés des différents titres  $e = (1, 1, \ldots, 1)$  est un *n*-vecteur formé de 1  $\sigma_P^2$  est la variance (risque) du portefeuille  $\mu_P$  est le rendement du portefeuille

Dans la pratique, nous cherchons pas un seul portefeuille, mais tous les portefeuilles qui pour une espérance donnée minimisent la variance [\[18\]](#page-78-3).

### Frontière efficiente:

Au vue des caractéristiques de ce programme nous allons recourir encore aux multiplicateurs de Lagrange :

$$
L(x, \lambda_1, \lambda_2) = x'\Sigma x - \lambda_1(\mu'x - \mu_p) - \lambda_2(e'x - 1)
$$

Nous allons annuler les dérivées partielles respectivement de la fonction de Lagrange par rapport aux différentes variables, avec :  $\lambda_1, \lambda_2 \in \mathbb{R}$  sont respectivement les multiplicateurs de Lagrange associés aux contraintes du PQ [\(3.1\)](#page-39-0)

$$
\frac{\partial L}{\partial x} = 2\Sigma x - \lambda_1 \mu - \lambda_2 e = 0.
$$
\n(3.2)

$$
\frac{\partial L}{\partial \lambda_1} = x'\mu - \mu_p = 0. \tag{3.3}
$$

$$
\frac{\partial L}{\partial \lambda_2} = e'x - 1 = 0. \tag{3.4}
$$

Ici également nous allons d'abord déterminer une expression de  $x$  en fonction de  $\lambda_1$ et  $\lambda_2$ , ensuite nous allons l'implémenter dans les équations (1.3) et (1.4) comme ceci :

$$
(1.2) \Rightarrow x = \frac{1}{2} \Sigma^{-1} (\lambda_1 \mu + \lambda_2 e)
$$
  
\n
$$
(1.3) \Rightarrow \frac{1}{2} \lambda_1 \mu' \Sigma^{-1} \mu + \frac{1}{2} \lambda_2 \mu' \Sigma^{-1} e = \mu_p
$$
  
\n
$$
(1.4) \Rightarrow \frac{1}{2} \lambda_1 \mu' \Sigma^{-1} e + \frac{1}{2} \lambda_2 e' \Sigma^{-1} e = 1.
$$

Pour venir à bout de ce système, nous allons d'abord définir :

$$
A = e^{\prime} \Sigma^{-1} \mu = \mu^{\prime} \Sigma^{-1} e, B = \mu^{\prime} \Sigma^{-1} \mu, C = e^{\prime} \Sigma^{-1} e.
$$

Pour rendre le reste des opérations plus accommodant :

$$
\begin{cases}\nB\lambda_1 + A\lambda_2 &= 2\mu_p \\
A\lambda_1 + C\lambda_2 &= 2\n\end{cases}\n\Leftrightarrow\n\begin{pmatrix}\nB & A \\
A & C\n\end{pmatrix}\n\begin{pmatrix}\n\lambda_1 \\
\lambda_2\n\end{pmatrix} = 2\n\begin{pmatrix}\n\mu_p \\
1\n\end{pmatrix}
$$

Ceci devient une identité de l'algèbre linéaire bien connue.

$$
Mx = b \Rightarrow x = M^{-1}b, \text{ pour } M = \begin{pmatrix} B & A \\ A & C \end{pmatrix},
$$

$$
M^{-1} = \begin{pmatrix} B & A \\ A & C \end{pmatrix}^{-1} = \frac{1}{BC - A^2} \begin{pmatrix} C & -A \\ -A & B \end{pmatrix}
$$

Selon la méthode des cofacteurs et  $b = 2 \int_{a}^{b} \mu_p$ 1  $\setminus$ . En posant  $D = BC - A^2$  nous obtenons finalement :

$$
\left(\begin{array}{c}\lambda_1\\\lambda_2\end{array}\right)=\frac{2}{D}\left(\begin{array}{cc}C&-A\\-A&B\end{array}\right)\left(\begin{array}{c}\mu_p\\1\end{array}\right)=\frac{2}{D}\left(\begin{array}{cc}C\mu_p&-A\\-A\mu_p&B\end{array}\right)
$$

Ce qui implique que :

$$
\lambda_1 = 2 \frac{-A + C\mu_p}{D}
$$
 et  $\lambda_2 = 2 \frac{B - A\mu_p}{D}$ 

Nous allons remplacer ces expressions dans l'expression de x précédemment définie et on aura :

$$
x = \frac{1}{2} \Sigma^{-1} (\lambda_1 \mu + \lambda_2 e)
$$
  
\n
$$
= \frac{1}{2} \Sigma^{-1} [2(\frac{-A + C\mu_p}{D})\mu + 2(\frac{B - A\mu_p}{D})e]
$$
  
\n
$$
= \frac{1}{D} \Sigma^{-1} [(-A + C\mu_p)\mu + (B - A\mu_p)e]
$$
  
\n
$$
= \frac{1}{D} \Sigma^{-1} [(-A\mu + Be) + (C\mu - Ae)\mu_p]
$$
  
\n
$$
= \frac{1}{D} \Sigma^{-1} (-A\mu + Be) + \frac{1}{D} \Sigma^{-1} (C\mu - Ae)\mu_p
$$

Nous pouvons finalement conclure que :

$$
x = E\mu_p + F,
$$

avec :

$$
E = \frac{1}{D} \Sigma^{-1} (C\mu - Ae)
$$
 et  $F = \frac{1}{D} \Sigma^{-1} (-A\mu + Be)$ 

Maintenant nous pouvons exprimer notre fonction de frontière efficiente qui n'est en fait qu'une expression de  $\sigma_p^2$  en fonction  $\mu_p$ :

$$
\sigma_p^2(\mu_p) = x(\mu_p)'\Sigma^{-1}x(\mu_p) \tag{3.5}
$$

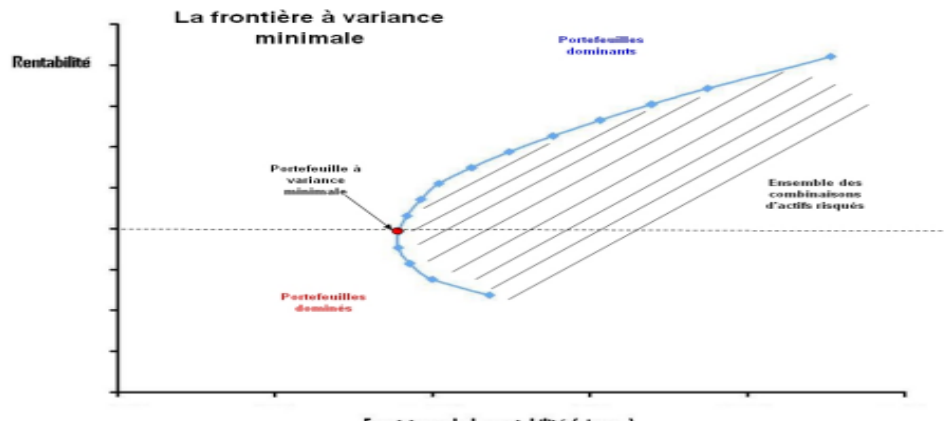

Ecart-type de la rentabilité (risque)

Figure 3.2: La frontière efficiente

### 3.6 Modélisation multiobjectifs du problème

La gestion du portefeuille est définie comme étant une gestion des fonds afin que l'investisseur optimise son évaluation , disposant d'un capital initial qu'elle peut répartir en plusieurs actifs financiers, dont il cherche la manière qui lui convient pour aboutir aux gains souhaités (visés) [\[5\]](#page-77-2), notons que la répartition de son capital initial dépend aussi de la santé des secteurs où il veut mettre ses fonds pour les investir où l'investissement de ce capital se fait dans un cadre régulier tout en suivant une feuille de route tracée dés le début.

Le problème d'optimisation d'un portefeuille financier consiste à chercher un ensemble de portefeuilles efficients, ce problème peut être modélisé sous forme d'un programme mathématique sous contraintes. L'approche utilisée est le modèle Moyenne-Variance [\[23\]](#page-78-2), où l'investisseur chercher à trouver un compromis entre le risque et le rendement.

# 3.6.1 Modèle multiobjectifs avec contraintes d'investissement total et de bords

<span id="page-42-0"></span>
$$
\begin{cases}\n\min_{x} \quad z_1 = x' \Sigma x \\
\max_{x} \quad z_2 = \mu' x \\
\text{S.C.} \quad \sum_{i=1}^{n} x_i = 1 \\
l_i \le x_i \le u_i ; \quad i = \overline{1, n}\n\end{cases} \tag{3.6}
$$

tel que :

Σ : est la matrice de variance-covariance.

 $\mu$ : est la n-vecteur composant les rendements estimés des *n* plateformes.

 $x_i$ : est la proportion investie dans la plateforme *i*.

 $l_i$ : est la proportion minimal investie dans la plateforme *i*.

 $u_i$ : est la proportion maximal investie dans la plateforme *i*.

La première contrainte du problème [\(3.6\)](#page-42-0) est appelée contrainte d'investissement qui impose à tout investisseur à allouer toute son budget marketing. La seconde contrainte est la contrainte de bord, c'est-à-dire que l'investisseur ne peut pas investir une part supérieure à u ni une part inférieure à l.

# **Conclusion**

Nous avons présenté dans ce chapitre les éléments théoriques de la gestion de portefeuille où nous avons cité quelques notions et l'analyse du risque. Puis, nous avons identifié le modèle de Markowitz et la modélisation multiobjectifs de ce dernier.

# CHAPITRE 4

# MÉTHODE ADAPTÉE POUR UN PROBLÈME DE PROGRAMMATION QUADRATIQUE CONVEXE À VARIABLES BORNÉES

L'optimisation quadratique est l'une des théories de la programmation mathématique la plus utilisée pour modéliser des problèmes pratiques. Cette branche est très importante d'un point de vue pratique que théorique. De nombreux domaines d'application ont été touchés par cette théorie, notamment en économie, les sciences de l'ingénieur, la physique, etc... Du point de vue théorique, l'optimisation quadratique est intermédiaire entre l'optimisation linéaire et non linéaire et de ce fait les méthodes de programmation mathématique se basent sur des approximations quadratiques.

Dans ce chapitre, nous allons d'abord faire un rappel sur la programmation quadratique convexe, puis on va présenter une méthode dite adaptée, utilisée pour la minimisation d'un problème de programmation quadratique convexe à variables bornées.

# 4.1 Propriétés des formes quadratiques

Les formes quadratiques interviennent dans de nombreux domaines des mathématiques : différents résultats de classification des coniques et plus généralement des quadriques, recherche de minimum ou maximum local d'une fonction de plusieurs variables à partir d'un développement limité, introduction de la courbure des surfaces, analyse en composantes principales en statistiques.

Les formes quadratiques entières interviennent en théorie des nombres et en topologie algébrique.

### 4.1.1 Représentation d'une forme quadratique

**Definition 4.1.1.** Une forme quadratique de dimension  $n$  est une fonction réelle de  $n$ variables  $x_1, x_2, ..., x_n$  ayant la forme suivante :

$$
F(x) = \sum_{i=1}^{n} \sum_{j=1}^{n} a_{ij} x_i x_j = x^T A x, \qquad (4.1)
$$

où  $x = (x_1, x_2, ..., x_n)^T$  est un *n*-vecteur et  $A = (a_{ij}, 1 \le i, j \le n)$  une matrice carrée d'ordre n.

Pour  $i \neq j$ , le coefficient du terme  $x_i x_j$  s'écrit  $a_{ij} + a_{ji}$ . En vertu de cela, la matrice A peut-être supposée symétrique. En effet, en définissant de nouveaux coefficients

$$
D = (d_{ij}, 1 \le i, j \le n)
$$
 avec  $d_{ij} = \frac{a_{ij} + a_{ji}}{2}$ 

Il est clair qu'après une redéfinition des coefficients, la valeur de la forme quadratique F (x) reste inchangée pour tout point  $x \in \mathbb{R}^n$ :

$$
F(x) = x^T A x = x^T D x
$$

### 4.1.2 Gradient d'une forme quadratique

**Definition 4.1.2.** Soit  $F : \mathbb{R}^n \to \mathbb{R}$  une fonction réelle continûment différentiable. Son gradient au point x est défini par :

$$
\nabla F(x) = \begin{pmatrix} \frac{\partial F}{\partial x_1} \\ \frac{\partial F}{\partial x_2} \\ \vdots \\ \frac{\partial F}{\partial x_n} \end{pmatrix}
$$
(4.2)

Soit une forme quadratique et D sa matrice symétrique associée :

<span id="page-45-0"></span>
$$
F(x) = x^T D x \tag{4.3}
$$

En écrivant la matrice D sous forme de vecteurs colonnes

$$
D = (d_1, d_2, ..., d_n) \tag{4.4}
$$

l'expression [\(4.3\)](#page-45-0) peut se mettre sous la forme suivante:

$$
F(x) = (x_1, x_2, ..., x_j, ..., x_n) \begin{pmatrix} d_1^T x \\ d_2^T x \\ \vdots \\ d_j^T x \\ \vdots \\ d_n^T x \end{pmatrix} = \sum_{j=1}^n x_j d_j^T x_j
$$

La dérivée partielle de  $F$  par rapport à chaque variable  $x_j$  est donnée par :

$$
\frac{\partial F}{\partial x_j} = x_1 d_{1j} + \dots + x_{j-1} d_{j-1}(j) + d_j^T x + x_j d_{jj} + \dots + x_n d_{nj}
$$
  
=  $x_1 d_{1j} + \dots + x_{j-1} d_{j-1}(j) + x_j d_{jj} + \dots + x_n d_{nj} + d_j^T x$   
=  $2 d_j^T x$ 

Par conséquent, le gradient de  $F(x)$  est :

$$
\nabla F(x) = 2Dx \tag{4.5}
$$

**Definition 4.1.3.** Soit une fonction réelle de classe  $C^2, F : \mathbb{R}^n \leftarrow \mathbb{R}$ . Le Hessien de la fonction  $F$  est défini par :

$$
\nabla^2 F(x) = (\nabla \frac{\partial F}{\partial x_1}, \nabla \frac{\partial F}{\partial x_2}, \dots, \nabla \frac{\partial F}{\partial x_j}, \dots, \nabla \frac{\partial F}{\partial x_n}) = \begin{pmatrix} \frac{\partial^2 F}{\partial x_1^2} & \frac{\partial^2 F}{\partial x_1 \partial x_2} & \dots & \frac{\partial^2 F}{\partial x_1 \partial x_n} \\ \frac{\partial^2 F}{\partial x_2 \partial x_1} & \frac{\partial^2 F}{\partial x_2^2} & \dots & \frac{\partial^2 F}{\partial x_2 \partial x_n} \\ \vdots & \vdots & \ddots & \vdots \\ \frac{\partial^2 F}{\partial x_n \partial x_1} & \frac{\partial^2 F}{\partial x_n \partial x_2} & \dots & \frac{\partial^2 F}{\partial x_n^2} \\ \frac{\partial^2 F}{\partial x_n \partial x_1} & \frac{\partial^2 F}{\partial x_n \partial x_2} & \dots & \frac{\partial^2 F}{\partial x_n^2} \end{pmatrix}
$$
(4.6)

**Definition 4.1.4.** Soit  $F : \mathbb{R}^n \leftarrow \mathbb{R}$  une fonction de classe  $C^1$ . La dérivée directionnelle de  $F$  dans la direction d au point  $x$  est :

$$
\frac{\partial F}{\partial d} = \lim_{t \to 0^+} \frac{F(x + td) - F(x)}{t} = \frac{\partial F(x + td)}{\partial x_1} |_{t=0} d_1 + \dots + \frac{\partial F(x + td)}{\partial x_n} |_{t=0} d_n = \nabla F(x)^T d_n
$$

### 4.1.3 Forme quadratique définie et semi-définie positive

Soit  $F(x) = x^T D x$  une forme quadratique avec D symétrique.

### Definition 4.1.5.

- $F(x)$  est dite définie positive si :  $x^T D x > 0$ ,  $\forall x \in \mathbb{R}^n$  et  $x \neq 0$ . Elle est dite semi-définie positive ou définie non négative si :  $x^T D x \geq 0, \forall x \in \mathbb{R}^n$ .
- $F(x)$  est dite définie négative si :  $x^T D x < 0$ ,  $\forall x \in \mathbb{R}^n$  et  $x \neq 0$ . Elle est dite semi-définie négative ou définie non positive si :  $x^T D x \leq 0, \forall x \in \mathbb{R}^n$ .

**Definition 4.1.6.** Une matrice symétrique D est dite matrice définie positive (non négative) et on note  $D > 0$  ( $D \ge 0$ ) si elle est associée à une forme quadratique définie positive (non négative).

# 4.1.4 Critère de Sylvester pour les formes quadratiques définies et semi-définies

L'intérêt du critère du Sylvester est de caractériser une forme quadratique définie ou semi-définie. Pour cela, considérons la matrice symétrique suivante :

$$
D = \begin{bmatrix} d_{11} & d_{12} & \dots & d_{1n} \\ d_{21} & d_{22} & \dots & d_{2n} \\ \vdots & \vdots & \ddots & \vdots \\ d_{n1} & d_{n2} & \dots & d_{nn} \end{bmatrix}
$$

Le mineur de la matrice D formée des lignes  $i_1, i_2, \ldots, i_p$  et les colonnes  $j_1, j_2, \ldots, j_p$  sera noté comme suit :

$$
D\left(\begin{array}{cccc} i_1 & i_2 & \dots & i_p \\ j_1 & j_2 & \dots & j_p \end{array}\right) = \left[\begin{array}{cccc} d_{11} & d_{12} & \dots & d_{1n} \\ d_{21} & d_{22} & \dots & d_{2n} \\ \vdots & \vdots & \ddots & \vdots \\ d_{n1} & d_{n2} & \dots & d_{nn} \end{array}\right]
$$

Ce mineur est dit principal si  $i_1 = j_1, i_2 = j_2, \ldots, i_p = j_p$  c'est-à-dire s'il est formé de lignes et de colonnes portant les mêmes numéros. Les mineurs suivants :

$$
D_1 = d_{11}, D_2 = \begin{bmatrix} d_{11} & d_{12} \\ d_{21} & d_{22} \end{bmatrix}, \dots, D_n = \begin{bmatrix} d_{11} & d_{12} & \dots & d_{1n} \\ d_{21} & d_{22} & \dots & d_{2n} \\ \vdots & \vdots & \ddots & \vdots \\ d_{n1} & d_{n2} & \dots & d_{nn} \end{bmatrix}
$$

Sont appelés mineurs principaux successifs. Alors, le critère de Sylvester se formule comme suit :

Theorem 1. (Critère de Sylvester)[\[10\]](#page-77-3)

• Pour qu'une matrice symétrique D soit définie positive  $(D > 0)$ , il est nécessaire et suffisant que tous ses mineurs principaux successifs soient positifs :

$$
D_1 > 0, D_2 > 0, \dots, D_n > 0 \tag{4.7}
$$

• Pour que la matrice D soit semi-définie positive  $(D \geq 0)$ , il est nécessaire et suffisant que tous ses mineurs principaux soient non négatifs :

$$
D\left(\begin{array}{cccc} i_1 & i_2 & \dots & i_p \\ j_1 & j_2 & \dots & j_p \end{array}\right) \ge 0, 1 \le i_1 < i_2 < \dots < i_p < n, p = \overline{1, n} \tag{4.8}
$$

# 4.2 Propriétés des formes quadratiques semi-définies positives

Les matrices symétriques définies ont des propriétés très intéressantes. En voici quelquesunes :

Propriété 1. Soit la matrice D partitionnée de la manière suivante :

$$
D = \left(\begin{array}{cc} d_{11} & d_{12} \\ d_{21} & d_{22} \end{array}\right)
$$

Si  $D > 0$ ,  $(D \ge 0)$ , alors les sous-matrices principales  $D_{11}$  et  $D_{22}$  sont aussi définies positives (non négatives).

D'une manière générale, toute sous-matrice principale d'une matrice définie positive (non négative) est aussi définie positive (non négative).

- Propriété 2. Un élément de la diagonale d'une matrice D symétrique définie non négative ne peut s'annuler que si les autres éléments de la même ligne et colonne s'annulent aussi.
- **Propriété 3.** Soit D une matrice symétrique définie non négative. Si  $x \in \mathbb{R}^n$  est un point quelconque fixe tel que  $x^T D x = 0$ , alors on aura :  $Dx = 0$

### 4.3 Notions sur la convexité

La convexité joue un rôle central dans la théorie classique de l'optimisation. Elle est un outil indispensable pour la recherche des conditions à la fois nécessaires et suffisantes d'optimalité.[\[7\]](#page-77-4)

### 4.3.1 Ensembles convexes

**Definition 4.3.1.** un ensemble  $K \subset \mathbb{R}^n$  est dit convexe si pour tout couple  $(x, y) \in K^2$ et  $\lambda \in [0,1]$ , on a :

$$
\lambda x + (1 - \lambda)y \in K
$$

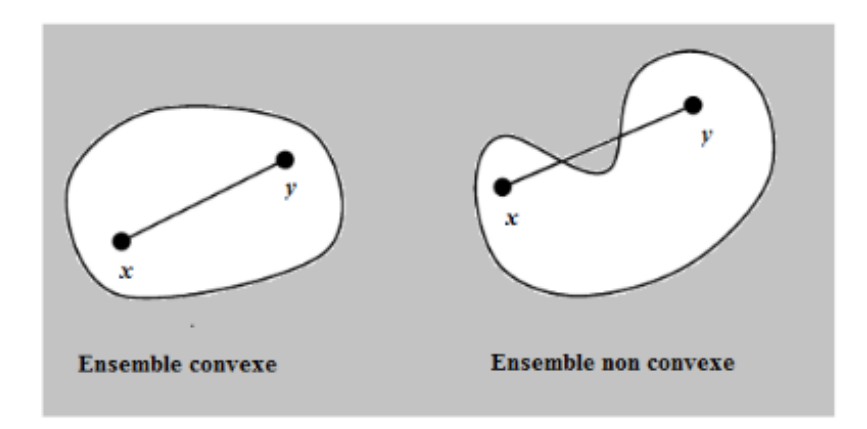

Figure 4.1: Ensemble convexe et non convexe

Géométriquement cette notion s'interprète comme suit : "pour tout segment reliant deux points quelconques x et y de K, le segment  $[x, y]$  doit être aussi dans K".

### 4.3.2 Propriétés des ensembles convexes

**Propriété 1.** Soit une famille  ${C_i}_{i=\overline{1,k}}$  d'ensembles convexes, alors on a :

- $C = \bigcap_{i=1}^k C_i$  est un ensemble convexe.
- $C = \prod_{i=1}^{k} C_i$  est un ensemble convexe.
- **Propriété 2.** Soient  $C_1$  et  $C_2$  deux ensembles convexes de  $\mathbb{R}^n$ , alors l'ensemble  $K = C_1 \cap C_2$ est convexe.
- **Propriété 3.** Si C est convexe, et  $\lambda \in \mathbb{R}$ , alors l'ensemble  $K = \{x | x = \lambda x_1, x_1 \in C\}$  est convexe.

### 4.3.3 Fonctions convexes

**Definition 4.3.2.** Une fonction réelle F définie sur un ensemble convexe C de  $R_n$ , est dite convexe, si pour tous les points  $x, y \in C$ , et pour tout nombre réel positif ou nul  $\lambda$ , tel que  $0 \leq \lambda \leq 1$ , l'inégalité suivante est vérifiée :

<span id="page-50-0"></span>
$$
F(\lambda x + (1 - \lambda)y) \le \lambda F(x) + (1 - \lambda)F(y)
$$
\n(4.9)

**Definition 4.3.3.** Une fonction convexe  $F(x)$ ,  $x \in C$ , est dite strictement convexe si l'inégalité [\(4.9\)](#page-50-0) est stricte pour tous les points  $x_1, x_2 \in C$ , avec  $x_1 \neq x_2$  et  $\lambda \in [0, 1]$ .

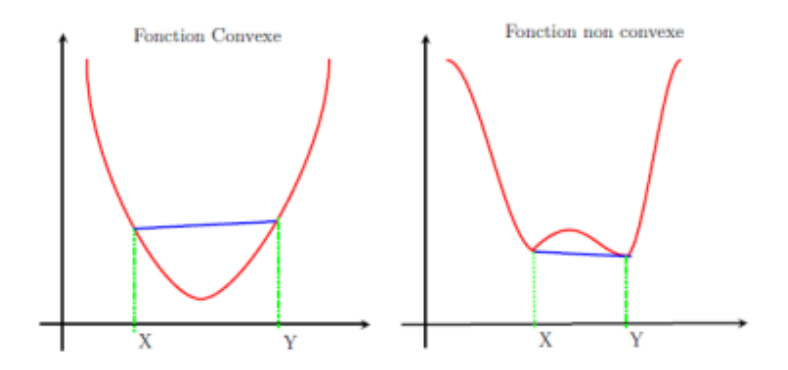

Figure 4.2: Fonction convexe et non convexe

### 4.3.4 Propriétés des fonctions convexes

**Theorem 2.** Si F est continument différentiable, les conditions  $(a)$  et  $(b)$  ci-dessous sont équivalentes; de plus, les conditions (a),(b) et (c) ci-dessous sont équivalentes si F est deux fois continûment différentiable : [24]

- (a)  $F$  est convexe ;
- (b)  $\forall x \in C, \forall y \in C : F(y) F(x) \geq [\nabla F(x)]^T (y x)$ ;
- (c)  $\forall x \in C$ , le Hessien  $\nabla^2 F(x)$  est une matrice semi-définie positive.

# 4.4 Programmation convexe

L'hypothèse de convexité apporte élégance et simplicité à la théorie de l'optimisation. En particulier, les conditions nécessaires d'optimalité deviennent également suffisantes, et tout le résultat acquiert un caractère global.

Definition 4.4.1. On dit qu'un problème de programmation mathématique est convexe (respectivement strictement convexe), s'il consiste à minimiser une fonction convexe (respectivement strictement convexe) sur un domaine convexe. L'étude des problèmes convexes et des algorithmes de résolution correspondants est l'objet de la programmation convexe.

L'hypothèse de convexité est cruciale en optimisation.

# 4.5 Problème quadratique convexe (P.Q.C)

Il s'agit d'une classe de problèmes d'optimisation où la fonction objectif est quadratique, s'écrivant sous la forme  $F(x) = \frac{1}{2}x^{T}Dx + c^{T}x$ , avec D symétrique, que l'on minimise sur un polyèdre convexe fermé. Ce genre de problèmes est convexe dès lors que la matrice D est semi-définie positive.

Remarque 1. On remarquera qu'un problème linéaire est un problème quadratique dégénéré  $(D = 0)$ , et c'est toujours un problème convexe.

L'étude des problèmes quadratiques (convexes ou pas) constitue un domaine propre de la théorie de la programmation quadratique ; le résultat le plus remarquable est le suivant :

Theorem 3. Tout problème quadratique convexe dont la valeur est finie admet (au moins) une solution.

# 4.6 Méthode adaptée pour la programmation quadratique convexe à variables bornées

### 4.6.1 Position du problème

Considérons le problème de programmation quadratique convexe suivant :

<span id="page-51-0"></span>
$$
\begin{cases}\n\min_{x} & F(x) = \frac{1}{2}x'Dx + c'x \\
\text{s.c} & Ax = b \\
l \leq x \leq u\n\end{cases}
$$
\n(4.10)

où  $D' = D \geq 0$  est une matrice carrée d'ordre n, symétrique et supposée semi-définie positive. c, l, u et x sont des n-vecteurs, avec  $l_j \leq u_j \forall j \in J$ , tel que :

 $J = \{1, 2, \dots, n\}$  est l'ensemble d'indices des variables de décision x.

A est une matrice de dimension  $(m \times n)$ , avec  $rang(A) = m \lt n$ . Notons par  $I = \{1, 2, \dots, m\}$  l'ensemble d'indices des lignes de A et aussi par J l'ensemble d'indices de ses colonnes.

### 4.6.2 Définitions

- Un vecteur  $x = (x_1, x_2, \dots, x_n)'$  vérifiant les contraintes du problème [\(4.10\)](#page-51-0) est appelé solution réalisable (SR) ou plan.
- Une solution réalisable x ∗ est dite optimale si elle vérifie:

$$
F(x^*) = \frac{1}{2}(x^*)'Dx^* + c'x^* = \min_x(\frac{1}{2}x'Dx + c'x)
$$
\n(4.11)

• Une solution réalisable  $x^{\varepsilon}$  est dite suboptimale ou  $\varepsilon$ -optimale si :

$$
F(x^{\varepsilon}) - F(x^*) \le \varepsilon \tag{4.12}
$$

où  $x^*$  est une solution optimale du problème [\(4.10\)](#page-51-0) et  $\varepsilon$  est un nombre arbitraire positif ou nul, choisi comme une précision.

• Un ensemble d'indices  $J_B \subset J$ , tel que  $|J_B| = |I| = m$  est appelé support des contraintes ou base du problème [\(4.10\)](#page-51-0) si :

$$
det(A_B) = det A(I, J_B) \neq 0
$$
\n(4.13)

- Le couple  $\{x, J_B\}$  formé de la solution réalisable x et du support des contraintes  $J_B$  est appelé solution réalisable de support (SRS).
- Une solution réalisable de support SRS  $\{x, J_B\}$  est dite non dégénérée si les composantes basiques respectent les contraintes de bords, c'est-à-dire :

$$
l_j < x_j < u_j, \ \forall j \in J_B \tag{4.14}
$$

### 4.6.3 Formule d'accroissement de la fonction objectif

Soit  $\{x, J_B\}$  une SRS du problème [\(4.10\)](#page-51-0), considérons une autre SR quelconque  $x =$  $x + \Delta x$ . L'accroissement de la fonction objectif peut s'écrire comme suit [\[10,](#page-77-3) [7\]](#page-77-4):

<span id="page-53-0"></span>
$$
F(\overline{x}) - F(x) = g(x)'\Delta x + \frac{1}{2}(\Delta x)'D\Delta x
$$
\n(4.15)

où  $g(x) = Dx + c$  est le gradient de la fonction objectif au point x, avec  $g(x) = g(J)$  $(g_j, j \in J)$ , qui est fractionné comme suit :

$$
g = \left(\begin{array}{c} g_B \\ g_N \end{array}\right), \ g_B = g(J_B), \ g_N = g(J_N).
$$

Par ailleurs, on a :

$$
\begin{cases}\nAx = b \\
A\overline{x} = b.\n\end{cases}
$$

Donc  $A\overline{x} = A(x + \Delta x) = Ax + A\Delta x = b$ , par conséquent  $A\Delta x = 0$ , et en fractionnant le vecteur ∆x comme suit :

$$
\Delta x = \left(\begin{array}{c} \Delta x_B \\ \Delta x_N \end{array}\right), \Delta x_B = \Delta x (J_B), \Delta x_N = \Delta x (J_N) \tag{4.16}
$$

L''égalité  $A\Delta x = 0$  s'écrit alors ainsi :

<span id="page-53-1"></span>
$$
\Delta x_B = -A_B^{-1} A_N \Delta x_N \tag{4.17}
$$

et définissons le vecteur des potentiels  $\pi$  ainsi que le vecteur des estimations E comme suit :

$$
\pi^T = g_B^T A_B^{-1}, \ E^T = g^T - \pi^T A = (E_B^T, E_N^T) \tag{4.18}
$$

avec :

$$
E_B^T = 0, \ E_N^T = g_N^T - \pi^T A_N \tag{4.19}
$$

La formule [\(4.15\)](#page-53-0) devient alors :

$$
F(\overline{x}) - F(x) = g_B^T \Delta x_B + g_N^T \Delta x_N + \frac{1}{2} (\Delta x_B, \Delta x_N)^T D(\Delta x_B, \Delta x_N)
$$
(4.20)

En vertu de [\(4.17\)](#page-53-1), on obtient donc

$$
F(\overline{x}) - F(x) = [g_B^T A_B^{-1} A_N + g_N^T] \Delta x_N + \frac{1}{2} \Delta x_N \left( \begin{array}{c} -A_B^{-1} A_N \\ I_N \end{array} \right)^T D \left( \begin{array}{c} -A_B^{-1} A_N \\ I_N \end{array} \right) (4.21)
$$

Où  $I_N = I_N(J_N, J_N)$  est la matrice identité d'ordre  $(n - m)$ . Posons :

$$
Z = Z(J, J_N) = \begin{pmatrix} -A_B^{-1} A_N \\ I_N \end{pmatrix}, \ M = M(J, J_N) = Z^T D Z \qquad (4.22)
$$

Finalement, l'accroissement de la fonction objectif [\(4.15\)](#page-53-0) aura la forme suivante :

<span id="page-54-0"></span>
$$
F(\overline{x}) - F(x) = E_N^T \Delta x_N + \frac{1}{2} (\Delta x_N)^T M \Delta x_N
$$
\n(4.23)

### 4.6.4 Critère d'optimalité

Theorem 4. (Critère d'optimalité[\[7\]](#page-77-4))

Soit  $\{x, J_B\}$  un plan de support des contraintes du problème [\(5.1\)](#page-61-0). Alors les relations :

$$
\begin{cases}\nE_j \ge 0, & si & x_j = l_j \\
E_j \le 0, & si & x_j = u_j \\
E_j = 0, & si & l_j \le x_j \le u_j, j \in J_N\n\end{cases}
$$
\n(4.24)

sont suffisantes pour l'optimalité du point x. Ces relations sont aussi nécessaires, dans le cas où la SRS est non dégénérée [\[10\]](#page-77-3).

### 4.6.5 Critère de suboptimalité

Pour estimer l''écart qui existe entre la valeur optimale  $F(x^0)$  et une autre valeur  $F(x)$ d'un plan de support des contraintes quelconque  $\{x, J_B\}$ , remplaçons dans la formule  $(4.23)$  le vecteur  $\bar{x}$  par  $x^0$  et en minorant cette expression, on aura donc :

$$
F(x^{0})F(x) = \sum_{j \in J_{N}} E_{j}(x_{j}^{0} - x_{j}) + \frac{1}{2} (\Delta x_{N})^{T} M \Delta x_{N}
$$
\n(4.25)

$$
\geq \sum_{j \in J_N} E_j(x_j^0 - x_j), \quad \text{car} \; : M \geq 0. \tag{4.26}
$$

Dù :

$$
F(x^{0})F(x) \leq \sum_{j \in J_{N}} E_{j}(x_{j}^{0} - x_{j}) \leq \sum_{j \in J_{N}, E_{j} > 0} E_{j}(x^{-}x_{j}) + \sum_{j \in J_{N}, E_{j} < 0} E_{j}(x^{-}x_{j}) \qquad (4.27)
$$

Nous avons  $l_j \leq x_j^0$ ,  $j \in J_N$ , alors on aura :

$$
E_j(x_j - x_j^0) \le E_j(x_j - l_j), \text{ Si } E_j > 0
$$
  

$$
E_j(x_j - x_j^0) \le E_j(x_j - u_j), \text{ Si } E_j < 0
$$

Par conséquent, on obtient la majoration suivante :

<span id="page-55-0"></span>
$$
F(x^{0})F(x) \leq \sum_{j \in J_{N}, E_{j} > 0} E_{j}(x_{j} - l_{j}) + \sum_{j \in J_{N}, E_{j} < 0} E_{j}(x_{j} - u_{j})
$$
(4.28)

Le nombre

$$
\beta(x, J_B) = \sum_{j \in J_N, E_j > 0} E_j(x_j - l_j) + \sum_{j \in J_N, E_j < 0} E_j(x_j - u_j)
$$

est appelé estimation de suboptimalité.

Theorem 5. (Condition suffisante d'optimalité)

Soit  $\{x, J_B\}$  un plan de support des contraintes du problème [\(5.1\)](#page-61-0), et  $\varepsilon$  un nombre positif ou nul arbitraire.

Si  $\beta(x, J_B) \leq \varepsilon$ , alors le plan x est  $\varepsilon$ -optimal **Démonstration.** En vertu de [\(4.28\)](#page-55-0), nous avons :

$$
F(x^0)F(x) \le \beta(x, J_B)
$$

Comme  $\beta(x, J_B) \leq \varepsilon$ , alors on aura  $F(x^0)F(x) \leq \varepsilon$ 

Le plan x est donc  $\varepsilon$ -optimal. Dans le cas particulier où  $\varepsilon = 0$ , la relation réalisable x est par conséquent optimale.

## 4.7 Construction de l'algorithme

Avant de présenter la méthode de résolution, donnons quelques définitions essentielles.

### Definition 4.7.1. • Support de la fonction objectif

On appelle support de la fonction objectif du problème [\(5.1\)](#page-61-0), l'ensemble des indices  $J_s \subset J_n$  tel que :

$$
\det M(J_s, J_s) \neq 0.
$$

On posera $J_{NN} = J_N \backslash J_S$ 

• Support du problème

L'ensemble des indices  $J_p = \{J_B, J_s\}$  est appelé support du problème [\(5.1\)](#page-61-0), où  $J_B$ est le support des contraintes et JS est le support de la fonction objectif.

### • Plan de support

On appelle plan de support du problème  $(5.1)$ , la paire  $\{x, J_p\}$  formée du plan x et du support  $J_p$ ; il est dit accordé si  $E(J_s) = 0$ 

### 4.7.1 Construction d'une direction d'amélioration adaptée

La méthode de support que nous avons vue dans le chapitre précédent est une méthode d'amélioration basée sur la métrique du simplexe, mais les plans de support admettent encore d'autres métriques pour les directions d'amélioration. Considérons la métrique suivante pour les composantes non basiques de la direction admissible d :

<span id="page-56-0"></span>
$$
l_j - x_j \le d_j \le u_j - x_j, \ j \in J_{NN} = J_N \backslash J_s \tag{4.29}
$$

Cette métrique dépend du plan courant  $x$ , et de ce fait, elle est dite adaptée. Afin de calculer les composantes de la direction admissible d'amélioration d , considérons l'accroissement

$$
\Delta F = F(x+d) - F(x) = \sum_{j \in J_N/E_j > 0} E_j d_j + \sum_{j \in J_N/E_j < 0} E_j d_j + \frac{1}{2} d_N^T M d_N \tag{4.30}
$$

En tenant compte de la métrique [\(4.29\)](#page-56-0), la partie linéaire de  $\Delta F$  atteint son minimum pour les valeurs des composantes de  $d(J_{NN})$  suivantes :

<span id="page-56-1"></span>
$$
d_j = \begin{cases} l_j - x_j & si & E_j > 0 \\ u_j - x_j & si & E_j < 0 \\ 0 & si & E_j = 0 \end{cases}
$$
 Pour  $j \in J_{NN}$  (4.31)

Nous calculons la composante  $d_S$  d'une manière à assurer que  $\overline{E}_j = E_j(x+\theta d) = 0, j \in J_S$ . donc :

$$
M(J_S, J_S)d(J_S) + M(J_S, J_{NN})d(J_{NN}) = 0
$$
\n(4.32)

D'où :

$$
d(J_S) = -M_S^{-1} M(J_S, J_{NN}) d(J_{NN})
$$
\n(4.33)

Puis, nous calculons  $d_B$  tel que  $Ad = 0$ :

$$
d_B = -A_B^{-1}(A_S d_S + A_{NN} d_{NN})
$$
\n(4.34)

Ainsi, on a

<span id="page-57-0"></span>
$$
\begin{cases}\n d_j = \begin{cases}\n l_j - x_j, & si & E_j > 0 \\
 u_j - x_j, & si & E_j < 0 \\
 0, & si & E_j = 0, \in J_{NN}\n\end{cases} \\
 d_S = -M_S^{-1}M(J_S, J_{NN})d(J_{NN}) \\
 d_B = -A_B^{-1}(A_Sd_S + A_{NN}d_{NN})\n\end{cases}
$$
\n(4.35)

### 4.7.2 Changement de plan

On construit alors un nouveau plan  $\overline{x}$  sous la forme :

$$
\overline{x} = x + \theta^0 d
$$

où d est la direction d'amélioration définie par les relations  $(??)$  et le nombre positif  $\theta^0$ est le pas optimal le plus long de cette direction, calculé comme suit:

$$
\theta^0 = \min\{1, \theta_{j_1}, \theta_{j_s}, \theta_{j_r}.\}
$$

Les nombres  $1, \theta_{j_1}$  et  $\theta_{j_s}$  se calculent de façon à ce que les contraintes directes sur le vecteur  $\bar{x}$  soient vérifiées :

$$
l_j - x_j \le \theta^0 d_j \le u_j - x_j, \ j \in J_B,\tag{4.36}
$$

$$
l_j - x_j \le \theta^0 d_j \le u_j - x_j, \ j \in J_S,\tag{4.37}
$$

En calculant les différentes valeurs maximales que peut prendre les pas  $\theta$  dans ces relations, on aura :

<span id="page-57-1"></span>
$$
\theta_{j1} = \min\{\theta_j, j \in J_B\}
$$
  
\n
$$
\theta_{js} = \min\{\theta_j, j \in J_s\}
$$
  
\n
$$
\theta_j = \min\{\theta_j, j \in J_B \cup J_s\}, \text{ avec } \theta_j = \begin{cases} \frac{u_j - x_j}{d_j} & si \ d_j > 0 \\ \frac{l_j - x_j}{d_j} & si \ d_j < 0 \\ \infty & si \ d_j = 0 \end{cases} \tag{4.38}
$$

le nombre  $\theta^0 = 1$  représente le pas maximal correspondant aux indices de  $J_{NN}$ . Quand à  $\theta_F$ , il se calcule de façon que le passage x à  $\bar{x}$  puisse assurer une diminimution maximale de la fonction objectif, tout en gardant le même signe pour les  $E_j$  et  $E_j$ , où:

$$
E_N^T = (g(x))'\mathbb{Z} \ \overline{E_j}^T = (g(x + \theta^0 d))^T \mathbb{Z}
$$

Finalement, nous avons

$$
\overline{E_j}=E_N+\theta^0 M d_N=E_N+\theta^0 \gamma_N
$$

On posera donc  $\theta_{j_r} = \sigma_{j*} = \min_{j \in J_{NN}} \sigma_j$ , tel que:

<span id="page-58-0"></span>
$$
\sigma_j = \begin{cases}\n-\frac{E_j}{\gamma_j} & si & E_j \gamma_j < 0 \\
\infty & si & E_j \gamma_j \ge 0\n\end{cases}\n\quad \text{Avec } \gamma_j = M d_N\n\tag{4.39}
$$

Nous devons prendre le pas  $\theta^0$  comme suit :

$$
\theta^0 = \min\{1, \theta_{j1}, \theta_S, \theta_F\}
$$

Le nouveau plan est  $\bar{x} = x + \theta^0 d$ 

### 4.7.3 Estimation de suboptimalité

Calculons la nouvelle estimation de suboptimalité  $\beta(\bar{x}, J_B)$  en fonction de  $\beta(x, J_B)$ :

$$
\begin{array}{lll}\n\beta(\overline{x}, J_B) & = \sum_{j \in J_N, \overline{E_j} > 0} \overline{E_j}(\overline{x_j} - l_j) + \sum_{j \in J_N, \overline{E_j} < 0} \overline{E_j}(\overline{x_j} - u_j) \\
\beta(\overline{x}, J_B) & = \sum_{j \in J_N, \overline{E_j} > 0} \overline{E_j}(x_j + \theta^0 d_j - l_j) + \sum_{j \in J_N, \overline{E_j} < 0} \overline{E_j}(x_j + \theta^0 d_j - u_j) \\
\beta(\overline{x}, J_B) & = \sum_{j \in J_N, \overline{E_j} > 0} (E_j + \theta^0 \gamma_j)(x_j + \theta^0 d_j - l_j) + \sum_{j \in J_N, \overline{E_j} < 0} (E_j + \theta^0 \gamma_j)(x_j + \theta^0 d_j - u_j)\n\end{array}
$$

En vertu des relations [\(4.31\)](#page-56-1), on aura alors

$$
\beta(\overline{x}, J_B) = \beta(x, J_B) +
$$
  
\n
$$
\theta^0 \sum_{j \in J_N, E_j > 0} E_j(l_j - x_j) + \theta^0 \sum_{j \in J_N, E_j < 0} E_j(u_j - x_j) + \theta^0 \sum_{j \in J_N, E_j > 0} \gamma_j(-d_j) +
$$
  
\n
$$
\theta^0 \sum_{j \in J_N, E_j < 0} \gamma_j(-d_j) + \theta^{0^2} \sum_{j \in J_N, E_j > 0} \gamma_j d_j + \theta^{0^2} \sum_{j \in J_N, E_j < 0} \gamma_j d_j
$$
  
\n
$$
= \beta(x, J_B) - \theta^0 \beta(x, J_B) - \theta^0 \gamma_N^T d_N + \theta^{0^2} \gamma_N^T d_N
$$

Donc on obtient la formule suivante :

$$
\beta(\overline{x}, J_B) = (1 - \theta^0)\beta(x, J_B) - \theta^0(1 - \theta^0)d^T M d
$$

Si  $E_N \geq 0$  et  $\beta((x, J_B)\varepsilon$ , alors le plan x est  $\varepsilon$ -optimal et nous pouvons arrêter l'algorithme ; sinon, on procèdera au changement du support.

### 4.7.4 Changement de support

Si  $\overline{E_N} \ngeq 0$  ou  $\beta(\overline{x}, J_B) > \varepsilon$ , nous allons changer le support  $J_p$  par un nouveau support  $\overline{J_p}$ de la manière suivante :

• Si  $\theta^0 = 1$ 

alors le vecteur  $x^0 = x + d$  est une solution optimale du problème [\(5.1\)](#page-61-0)

• Si  $\theta^0 = \theta_{j1} < 1$ 

contrairement à la méthode de simplexe, le choix de l'indice j0 n'est pas unique, ce qui fait la particularité de cette méthode. Lorsque ce cas se réalise pour un indice j1 JB , nécessairement on a alors :

$$
d_{j1} = -\sum_{j \in J_N} > 0 e_{j1}^T A_B^{-1} a_j d_j = -\sum_{j \in J_N} z_{j1,j} d_j \neq 0
$$

o ù  $e_{i1}$  est un vecteur unitaire de dimension m dont la composante  $j_1$  vaut 1 et  $z_{j1,j} = Z(j_1, j)$  o ù Z est définie par la relation  $(3.14)$ . Il existe alors  $j_0 \in J_N$ tel que  $z_{j1,j} = 0$ . Cette dernière condition nous assure par conséquent, que  $\overline{J_B} = (J_B\backslash j_1) \cup j_0$ est bel et bien un support.

Si on peut avoir  $z_{j_1,j_0} \neq 0$  avec  $j_0 \in J_S$ , on posera donc

$$
\overline{J_B} = (J_B \setminus \{j_1\}) \cup \{j_0\}, \ \overline{J_S} = J_S \setminus \{j_0\}
$$

Sinon, on choisira un indice  $j_0 \in J_{NN}$ tel que  $l_{j_0} \neq 0$ , alors

$$
\overline{J_B} = (J_B \backslash \{j_1\}) \cup j_0, \ \overline{J_s} = J_s
$$

• Si  $\theta^0 = \theta_{js}$ , alors

$$
\overline{J_B} = J_B, \ \overline{J_S} = J_S \backslash j_s
$$

• Si  $\theta^0 = \theta_F$ , alors

$$
\overline{J_B} = J_B, \ \overline{J_S} = J_S \cup \{j_s\}
$$

### 4.7.5 Schéma de la méthode adaptée

Soient  $\{x, J_P\}$  une SRS initiale pour le problème [4.10](#page-51-0) et  $\varepsilon$  un nombre arbitraire positif ou nul. Le schéma de la méthode adaptée pour la résolution des programmes quadratiques convexes à variables bornées est d´ecrit dans les étapes suivantes[\[7\]](#page-77-4) :

### Algorithme 1 Algorithme de la méthode adaptée

- 1: Calculer les matrices :  $Z =$  $\int -A^{-1}_BA_N$  $\mathrm{I}_{n-m}$  $\setminus$ et  $M = Z^T D Z;$
- 2: Calculer les vecteurs :

$$
g(x) = Dx + c, \ \pi^T = g_B^T A_B^{-1}, \ E_N^T = g_N^T - \pi^T A_N;
$$

3: Calculer l'estimation de suboptimalité avec la formule :

$$
\beta = \sum_{E_j > 0, \ j \in J_N} E_j(x_j - l_j) + \sum_{E_j < 0, \ j \in J_N} E_j(x_j - u_j)
$$

- 4: si  $\beta(x, J_B) = 0$  alors
- 5: l'algorithme de résolution s'arrête avec  $\{x, J_P\}$  une SRS optimal
- 6: fin du si
- 7: si  $\beta(x, J_B) \leq \varepsilon$  alors
- 8: l'algorithme de résolution s'arrête avec  $\{x, J_P\}$  une SRS  $\varepsilon$ -optimal

9: fin du si

- 10: Calculer le vecteur  $d_{NN}$  avec les formules : [\(4.35\)](#page-57-0)
- 11: Caculer les directions d et  $\gamma_N$  en utilisant les formules :[\(4.35,](#page-57-0) [4.39\)](#page-58-0)
- 12: Calculer  $\theta_{j1} = \min_{j_B} \theta_j$  et  $\theta_{js} = \min_{j_S} \theta_j$  où  $\theta_j$  est déterminé par la formule :[\(4.38\)](#page-57-1)
- 13: Calculer  $\sigma_{jr} = \min_{j_{NN}} \sigma_j$  où  $\sigma_j$  est déterminé par la formule :[\(4.39\)](#page-58-0)
- 14: Calculer  $\theta^0 = \min\{1, \theta_{j1}, \theta_{js}, \sigma_{jr}\},\$
- 15: Calculer  $\overline{x} = x + \theta^0 d$  et  $\overline{E_N} = E_N + \gamma_N$
- 16: Calculer  $\alpha = d_N^T \gamma_N$ ;  $f(\overline{x}) = f(x) \theta^0 \beta + \frac{1}{2}$  $\frac{1}{2}(\theta)^2\alpha$
- 17: si  $\theta^0 = 1$  alors

alors l'algorithme s'arrête avec  $\{\overline{x}, J_n\}$ , une SRS optimale.

- 18: fin du si
- 19: Calculer =  $(1 \theta^0)\beta \theta^0(1 \theta^0)\alpha$
- 20: si  $\overline{\beta} \leq \varepsilon$  alors

alors l'algorithme s'arrête avec  $\{\bar{x}, J_P\}$ , une SRS  $\varepsilon$ -optimale

- 21: fin du si
- 22: Proccéder au changement de support:

Soit  $i_1$  la position de l'indice  $j_1$  dans l'ensemble  $J_B$ . Calculer le  $(n-m)$  vecteur  $h = h(J_N) : h^T = (x_{j1j}, j \in J_N) = e_{i1}^T A_B^{-1} A_N$ 

23: si existe un indice  $j_0 \in J_S$  tel que  $x_{j1j0} \neq 0$  alors poser  $\overline{J_B} = (J_B \setminus \{j1\}) \cup \{j0\}$ ,  $\overline{J_S} = (J_S \setminus \{j0\})$  et  $\overline{J_P} = \{\overline{J_B}, \overline{J_S}\}$ 

24: sinon

choisir un indice  $j_0 \in J_{NN}$  tel que  $x_{i1j0} \neq 0$ , puis poser  $\overline{J_B} = (J_B \setminus \{j1\}) \cup \{j0\}, \overline{J_S} =$  $J_S$  et  $\overline{J_P} = {\overline{J_R}, \overline{J_S}}$ 

- 25: fin du si
- $26: \text{ si } \theta^0 = \theta_{js} \text{ alors}$

alors poser  $\overline{J_B} = J_B$ ,  $\overline{J_S} = J_S \setminus \{ j s \}$  et  $\overline{J_P} = \{ \overline{J_B}, \overline{J_S} \}$ 27: fin du si

28:  $\mathrm{si} \; \theta^0 = \sigma_{jr} \; \mathrm{alors}$ alors poser  $\overline{J_B} = J_B$ ,  $\overline{J_S} = J_S \cup \{jr\}$  et  $\overline{J_P} = \{ \overline{J_B}, \overline{J_S} \}$ 

- 29: fin du si
- 30: Poser  $x = \overline{x}$ ,  $J_B = \overline{J_B}$ ,  $J_S = \overline{J_S}$ ,  $J_P = \overline{J_P}$
- 31: Aller à 1

# CHAPITRE 5

# MODÉLISATION ET RÉSOLUTION DU PROBLÈME

Dans ce chapitre, nous allons présenter la méthode de résolution exacte adaptée à notre problème, et l'implémenter par la suite en utilisant le langage de programmation Python. A la fin, nous allons dérouler notre solution en utilisant les données obtenues lors de notre stage et en dernier nous discuterons les résultats obtenus.

## 5.1 Présentation du problème

Notre problème posé dans l'introduction est un programme mathématique sous contraintes linéaires. Il s'agit d'un problème bi-critères, où le premier critère consiste à minimiser la variance du portefeuille et le second permet de maximiser le rendement du portefeuille.

<span id="page-61-0"></span>
$$
\begin{cases}\n\min_{x} & z_1 = x' \Sigma x \\
\max_{x} & z_2 = \mu' x \\
\text{s.c} & \sum_{i=1}^{n} x_i = 1 \\
l_i \leq x_i \leq u_i \text{ ; } i = \overline{1, n}\n\end{cases}\n\tag{5.1}
$$

L'approche classique de la résolution des problèmes multiobjectifs est la méthode de pondération des fonctions objectifs, qui consiste à le transformer en un problème monoobjectif. Donc pour notre cas, nous résolvons le problème quadratique paramétrique suivant :

<span id="page-62-0"></span>
$$
\begin{cases}\n\min_{x} & Z = \frac{1}{2}(1 - \lambda)x' \Sigma x - \lambda \mu' x \\
\underline{\text{s.c}} & e'x = 1 \\
l \leq x \leq u\n\end{cases}
$$
\n(5.2)

où λ représente la préférence du décideur, tel que :

$$
0\leq \lambda \leq 1
$$

**Definition 5.[1](#page-0-0).1.** On appel t, le "paramètre d'aversion au risque"<sup>1</sup> Pour le faire apparaitre dans notre modèle, nous utilisons la formule suivante :

$$
t=\tfrac{\lambda}{1-\lambda},\;\;\text{avec}\;0\leq t<\infty
$$

Pour faire apparaitre  $t$  dans la fonction objectif du problème [5.2,](#page-62-0) on passe par les étapes suivantes :

<span id="page-62-1"></span>
$$
\min_{x} Z = \frac{1}{2}(1 - \lambda)x'\Sigma x - \lambda\mu' x
$$
\n
$$
\Leftrightarrow \min_{x} \frac{\frac{1}{2}x'\Sigma x - \mu' x}{(1 - \lambda)}
$$
\n
$$
\Leftrightarrow \min_{x} \frac{1}{2}x'\Sigma x - \frac{\lambda}{1 - \lambda}\mu' x
$$
\n
$$
\Leftrightarrow \min_{x} \frac{1}{2}x'\Sigma x - t\mu' x
$$
\n(5.3)

En remplaçant [5.3](#page-62-1) dans le problème [5.2,](#page-62-0) nous avons :

<span id="page-62-2"></span>
$$
\begin{cases}\n\min_{x} & Z = \frac{1}{2}x' \Sigma x - t\mu' x \\
\underline{\text{s.c}} & e'x = 1 \\
l \le x \le u\n\end{cases}
$$
\n(5.4)

où

Σ : est la matrice de variance-covariance.

 $\mu$ : est la n-vecteur composant les rendements estimés des *n* plateformes.

t : est le paramètre d'aversion du risque.

 $x:$  est le *n*-vecteur des proportions investies dans les plateformes.

 $l$ : est le vecteur des seuils minimaux investis dans les plateformes.

 $u:$  est le vecteur des seuils maximaux investis dans les plateformes.

<sup>1</sup>Le terme « aversion au risque » désigne l'attitude qu'ont les investisseurs à privilégier spontanément les placements peu risqué. Un individu averse au risque préférera ainsi un investissement sûr offrant un faible rendement à un investissement proposant un retour sur investissement plus important mais plus risqué.

### 5.1.1 Résolution du problème

Pour résoudre le problème précédent, la démarche à suivre est la suivante :

- 1. On pose  $t = 0$  et on résoud le problème [5.4](#page-62-2) en utilisant la méthode adaptée. La solution optimale obtenue nous permet de déterminer le portefeuille de variance minimale (on dira que le preneur de décision est averse au risque et cherche à le minimiser).
- 2. Pour  $0 < t < \infty$ , soit la fonction de Lagrange associée à ce problème [5.4](#page-62-2)

$$
L(x, t, y, \nu_1, \nu_2) = \frac{1}{2}x'\Sigma x - t\mu'x + y(e'x - 1) + \nu'_1(l - x) + \nu'_2(x - u)
$$
(5.5)

où  $y, \nu, h$  sont les multiplicateurs de Lagrange associés respectivement à la contrainte d'égalité et aux contraintes d'inégalité du problème [5.4.](#page-62-2) Comme Σ est semi-définie positive, alors le problème [5.4](#page-62-2) est convexe et par conséquent, les conditions de KKT de premier ordre sont à la fois nécessaires et suffisantes[\[12\]](#page-78-4) pour l'optimalité du point  $(x, t, y, \nu_1, \nu_2)$ :

$$
\frac{\partial L}{\partial x} = \Sigma x - t\mu + ye - \nu_1 + \nu_2 = 0 \tag{5.6}
$$

$$
\frac{\partial L}{\partial y} = e'x - 1 = 0\tag{5.7}
$$

$$
\nu_1'(l-x) = 0 \tag{5.8}
$$

$$
\nu_2'(x - u) = 0 \tag{5.9}
$$

$$
l_i \le x_i \le u_i, \ y, \nu_1, \nu_2 \in \mathbb{R}
$$
\n(5.10)

Comme le problème [5.4](#page-62-2) est un programme quadratique avec une seule contrainte, et afin d'appliquer la méthode adaptée pour sa résolution, alors nous suggérons la définition suivante du support :

**Definition 5.1.2.** Un sous ensemble d'indices  $J_B \subset J = \{1, 2, ..., n\}$  est appelé support du problème [5.4](#page-62-2) si et seulement si la sous matrice  $\sigma_B = \Sigma(J_B, J_B)$  est non singulière.

- On note par  $J_B$  l'ensemble des indices des variables basiques (de support), et par  $J_N = \{J/J_B\}$  l'ensemble des indices des variables hors base (hors support).
- Pour une  $SRS\{x, J_B\}$  du problème [5.4,](#page-62-2) on décompose l'ensemble des éléments basiques et non-basiques de notre système comme suit :

$$
x = \begin{pmatrix} x_B \\ x_N \end{pmatrix}, e = \begin{pmatrix} e_B \\ e_N \end{pmatrix}, \mu = \begin{pmatrix} \mu_B \\ \mu_N \end{pmatrix}, \Sigma = \begin{pmatrix} \sigma_B & \sigma_{BN} \\ \sigma_{NB} & \sigma_N \end{pmatrix},
$$

Le vecteur des coûts réduits  $E = (E_B, E_N)$ :

$$
E = \Sigma x - t\mu + ye,\tag{5.11}
$$

avec :

$$
E_B = \sigma_B x_B + \sigma_{BN} x_N - t\mu_B + ye_B = 0,
$$
  
et  

$$
E_N = \sigma_{NB} x_B + \sigma_N x_N - t\mu_N + ye_N.
$$

Par construction, on a  $E_B = 0$ , ce qui donne :

$$
x_B = \sigma_B^{-1}(t\mu_B - ye_B - \sigma_{BN}x_N)
$$

• D'après la formule  $(5.7)$ , on a :

$$
e'x = 1 \Rightarrow e'_B x_B + e'_N x_N = 1.
$$
\n
$$
(5.12)
$$

En remplaçant  $x_B$  par son expression dans la relation précédente, on obtient :

<span id="page-64-0"></span>
$$
e'_{B}[\sigma_{B}^{-1}(t\mu_{B}t - ye_{B} - \sigma_{BN}x_{N})] + e'_{N}x_{N} = 1
$$
  
\n
$$
\Rightarrow e'_{B}\sigma_{B}^{-1}\mu_{B}t - ye'_{B}\sigma_{B}^{-1}e_{B} - e'_{B}\sigma_{B}^{-1}\sigma_{BN}x_{N} + e'_{N}x_{N} - 1 = 0
$$
  
\n
$$
\Rightarrow ye'_{B}\sigma_{B}^{-1}e_{B} = e'_{B}\sigma_{B}^{-1}\mu_{B}te'_{B}\sigma_{B}^{-1}\sigma_{BN}x_{N} + e'_{N}x_{N} - 1
$$
  
\n
$$
\Rightarrow y = \frac{e'_{B}\sigma_{B}^{-1}\mu_{B}}{e'_{B}\sigma_{B}^{-1}e_{B}}t - \frac{e'_{B}\sigma_{B}^{-1}\sigma_{BN}x_{N}}{e'_{B}\sigma_{B}^{-1}e_{B}} + \frac{e'_{N}x_{N} - 1}{e'_{B}\sigma_{B}^{-1}e_{B}}
$$
  
\n
$$
\Rightarrow y = \frac{e'_{N}x_{N} - e'_{B}\sigma_{B}^{-1}\sigma_{BN}x_{N} - 1}{e'_{B}\sigma_{B}^{-1}e_{B}} + \frac{e'_{B}\sigma_{B}^{-1}\mu_{B}}{e'_{B}\sigma_{B}^{-1}e_{B}}t.
$$
\n(5.13)

alors on écrit :

$$
y = \alpha_1 + \alpha_2 t. \tag{5.14}
$$

Avec :

$$
\alpha_1 = \frac{e'_N x_N - e'_B \sigma_B^{-1} \sigma_{BN} x_N - 1}{e'_B \sigma_B^{-1} e_B} \text{ et } \alpha_2 = \frac{e'_B \sigma_B^{-1} \mu_B}{e'_B \sigma_B^{-1} e_B}.
$$

• On remplace cette dernière formule dans l'expression de  $x_B$  et on aura :

<span id="page-65-0"></span>
$$
x_B = \sigma_B^{-1}(t\mu_B - ye_B - \sigma_{BN}x_N)
$$
  
\n
$$
= \sigma_B^{-1}[t\mu_B - (\alpha_1 + t\alpha_2)e_B - \sigma_{BN}x_N]
$$
  
\n
$$
= \sigma_B^{-1}(t\mu_B - \alpha_1e_B - \alpha_2e_Bt - \sigma_{BN}x_N)
$$
  
\n
$$
= \sigma_B^{-1}\mu_Bt - \sigma_B^{-1}\alpha_1e_B - \sigma_B^{-1}\alpha_2e_Bt - \sigma_B^{-1}\sigma_{BN}x_N
$$
  
\n
$$
= -\sigma_B^{-1}(\alpha_1e_B + \sigma_{BN}x_N) + (\sigma_B^{-1}\mu_B - \sigma_B^{-1}\alpha_2e_B)t
$$
  
\n(5.15)

Alors on écrit :

$$
x_B = \gamma_1 + \gamma_2 t \tag{5.16}
$$

Avec :

$$
\gamma_1 = -\sigma_B^{-1}(\alpha_1 e_B + \sigma_{BN} x_N) \text{ et } \gamma_2 = \sigma_B^{-1} \mu_B - \sigma_B^{-1} \alpha_2 e_B
$$

• Après avoir déterminé  $x_B$  et  $y$ , on peut maintenant calculer le vecteur des coûts réduits  $E_N$ :

<span id="page-65-1"></span>
$$
E_N = \sigma_{NB}x_B + \sigma_N x_N - t\mu_N + ye_N
$$
  
\n
$$
= \sigma_{NB}(\gamma_1 + t\gamma_2) + \sigma_N x_N - t\mu_N + (\alpha_1 + t\alpha_2)e_N
$$
  
\n
$$
= \sigma_{NB}\gamma_1 + \sigma_{NB}\gamma_2 t + \sigma_N x_N - t\mu_N + \alpha_1 e_N + \alpha_2 e_N t
$$
  
\n
$$
= \sigma_{NB}\gamma_1 + \sigma_N x_N + \alpha_1 e_N + (\sigma_{NB}\gamma_2 + \alpha_2 e_N - \mu_N)t
$$
  
\n
$$
= \beta_1 + \beta_2 t
$$
\n(5.17)

avec :

$$
\beta_1 = \sigma_{NB}\gamma_1 + \sigma_N x_N + \alpha_1 e_N \text{ et } \beta_2 = \sigma_{NB}\gamma_2 + \alpha_2 e_N - \mu_N
$$

Remarque 2. Nous concluons que les vecteurs  $x_B, E_N$ , ainsi que le réel y sont linéaire par rapport au paramètre d'aversion au risque t.

### 5.1.2 Une itération de la méthode

L'objectif de notre méthode est de déterminer entièrement la frontière de Pareto (de Markowitz) correspondante au problème [5.4.](#page-62-2) A l'itération  $k$ , soit  $\{x^k, J_B^k\}$  une SRS du problème [5.1](#page-61-0) et  $t^k$  la valeur courante du paramètre  $t$ . Notons par  $\alpha_1^k, \alpha_2^k, \gamma_1^k, \gamma_2^k, \beta_1^k$  et  $\beta_2^k$ les paramètres (réelles et vecteurs) correspondants à cette itération et qui sont calculés respectivement par les formules [\(5.13,](#page-64-0) [5.15,](#page-65-0) [5.17\)](#page-65-1). Il est clair que la prochaine valeur du

paramétre  $t$  ( $t^{k+1}$ ) doit appartenir à l'intervalle  $]t^k, \infty[$ . Par conséquent, le prochain point de rupture  $t^{k+1}$  doit être calculé de telle sorte que les deux vecteurs  $x_B^k$  et  $E_N^k$  vérifient toujours les conditions d'optimalité de KKT, avec :

$$
\begin{cases} t_{j0}^k = \min_{j \in J_B^k} \{t_j^k\};\\ t_{j1}^k = \min_{j \in J_N^k} \{t_j^k\}; \end{cases}
$$

- L'indice  $t_{j0}^k$  est calculé de telle sorte qu'une variable basique devienne active. **i.e** : vérifiant  $x_{j0}^{k+1} = l_{j0}$  ou  $x_{j0}^{k+1} = u_{j0}$ .
	- Cas  $1: x_j^{k+1} = l_j, j \in J_B^k$

$$
\gamma_{1j}^k + t_j^k \gamma_{2j}^k = l_j
$$
  
\n
$$
\Leftrightarrow t_j^k \gamma_{2j}^k = l_j - \gamma_{1j}^k
$$
  
\n
$$
\Leftrightarrow t_j^k = \frac{l_j - \gamma_{1j}^k}{\gamma_{2j}^k}
$$

• Cas 2 :  $x_j^{k+1} = u_j, \; j \in J_B^k$ 

$$
\begin{aligned}\n\gamma_{1j}^k + t_j^k \gamma_{2j}^k &= u_j \\
\Leftrightarrow t_j^k \gamma_{2j}^k &= u_j - \gamma_{1j}^k \\
\Leftrightarrow t_j^k &= \frac{u_j - \gamma_{1j}^k}{\gamma_{2j}^k}\n\end{aligned}
$$

Comme la valeur du paramètre  $t_{j0}^k \in ]t^k, \infty[$ , alors d'après les deux cas précédents, on aura l'expression finale de  $t_{j0}^k$ :

$$
t_{j0}^k = \begin{cases} r_j = \frac{l_j - \gamma_{1j}^k}{\gamma_{2j}^k} & \text{si} \quad \gamma_{2j}^k < 0 & \text{et } r_j > t^k\\ r_j = \frac{u_j - \gamma_{1j}^k}{\gamma_{2j}^k} & \text{si} \quad \gamma_{2j}^k > 0 & \text{et } r_j > t^k\\ \infty & \text{si} \quad \gamma_{2j}^k = 0 \end{cases}
$$
(5.18)

• L'indice  $j_1$  se calcule de manière à ce que  $E_N^{k+1}$  et  $E_N^k$  gardent le même signe.

$$
E_j^k = \beta_{1j}^k + t_j^k \beta_{2j}^k \ j \in J_N^k
$$

Pour  $E_j^k = 0$  on a:

$$
\beta_{1j}^k + t_j^k \beta_{2j}^k = 0
$$
  

$$
\Leftrightarrow t_j^k = -\frac{\beta_{1j}^k}{\beta_{2j}^k}
$$

On aura donc le résultat suivant pour  $t_{j2}^k$ :

$$
t_{j1}^k = \begin{cases} s_j = -\frac{\beta_{1j}^k}{\beta_{2j}^k} & \text{si} \quad \beta_{1j}^k \beta_{2j}^k < 0 \quad \text{et } s_j > t^k\\ \infty & \text{sinon} \end{cases} \tag{5.19}
$$

On détermine le point de rupture  $t^{k+1} = min\{t_{j0}^k, t_{j1}^k\}.$ 

- Si  $t^{k+1} = \infty$ , alors on arrête l'algorithme Sinon, on procède au changement de support en fonction des valeurs de  $t_i^{k+1}$  $_{j}^{k+1}$  et ce de la manière suivante :
- Si  $t^{k+1} = t_{j0}^k$ , alors on pose :

$$
J_B^{k+1}=J_B^k/j_0^k,\ J_N^{k+1}=J_N^k\cup j_0^k.
$$

• Si  $t^{k+1} = t_{j1}^k$ , alors on pose :

$$
J_B^{k+1} = J_B^k \cup j_0^k, \ J_N^{k+1} = J_N^k / j_0^k
$$

Après avoir déterminé la valeur de  $t^{k+1}$ , on calcule le rendement du portefeuille  $\mu_p^k$  et son risque associé  $\sigma_p^{k+1}$ , puis on fait varier la valeurs de t dans l'intervalle  $[t^k, t^{k+1}]$  et on trace la courbe de la frontière efficiente avec les proportions x obtenues. Soit :

$$
\begin{cases} x_B^{k+1}(t) = \gamma_1^k + t\gamma_2^k\\ x_N^{k+1}(t) = (x_j(t), \ j \in J_N^{k+1}) \end{cases}
$$

Alors le rendement espéré et le risque du portefeuille se calculent avec les formule suiv-

antes:

$$
\mu_{p}^{k} = \mu' x^{k}(t) = (\mu_{B}^{k}, \mu_{N}^{k}) \begin{pmatrix} x_{B}^{k}(t) \\ x_{N}^{k}(t) \end{pmatrix} = \mu_{B}^{k}(\gamma_{1}^{k} + t\gamma_{2}^{k}) + \mu_{N}^{k}x_{N}^{k}(t)
$$
  
\n
$$
= \mu_{B}^{k}\gamma_{1}^{k} + \mu_{B}^{l}\gamma_{1}^{k} + \mu_{N}^{l}x_{N}^{k}(t) = T_{1} + tT_{2}
$$
  
\navec :  $T_{1} = \mu_{B}^{l}\gamma_{1}^{k} + \mu_{N}^{l}x_{N}^{k}(t), T_{2} = \mu_{B}^{l}\gamma_{1}^{k}$   
\n
$$
\sigma_{p}^{k} = x^{lk}(t)\Sigma x^{lk}(t) = (x_{B}^{k}(t), x_{N}^{k}(t)) \begin{pmatrix} \sigma_{B}^{k} & \sigma_{BN}^{k} \\ \sigma_{NB}^{k} & \sigma_{N}^{k} \end{pmatrix} \begin{pmatrix} x_{B}^{k}(t) \\ x_{N}^{k}(t) \end{pmatrix}
$$
  
\n
$$
= (x_{B}^{k}(t)\sigma_{B}^{k} + x_{N}^{k}(t)\sigma_{NB}^{k}, x_{B}^{k}(t)\sigma_{BN}^{k} + x_{N}^{k}(t)\sigma_{N}^{k}) \begin{pmatrix} x_{B}^{k}(t) \\ x_{N}^{k}(t) \\ x_{N}^{k}(t) \end{pmatrix}
$$
  
\n
$$
= (x_{B}^{k}(t)\sigma_{B}^{k} + x_{N}^{k}(t)\sigma_{NB}^{k}, x_{B}^{k}(t) + (x_{B}^{k}(t)\sigma_{BN}^{k} + x_{N}^{k}(t)\sigma_{N}^{k})x_{N}^{k}(t)
$$
  
\n
$$
= x_{B}^{k}(t)\sigma_{B}^{k}x_{B}^{k}(t) + x_{N}^{k}(t)\sigma_{NB}^{k}x_{B}^{k}(t) + x_{N}^{k}(t)\sigma_{BN}x_{N}^{k}(t) + x_{N}^{k}(t)\sigma_{NN}^{k}x_{N}^{k}(t)
$$
  
\n
$$
= (\gamma_{1}^{k} + t\gamma_{2}^{k})\sigma_{B}^{k}(\gamma_{1}^{k} + t\
$$

Remarque 3. Nous concluons que  $\mu_p$  est linéaire par rapport au paramétre d'aversion au risque et $\sigma_p$  est quadratique par rapport au paramètre d'aversion au risque t

### 5.1.3 Algorithme de la méthode proposé

Algorithme 2 Algorithme de la AM-PQCBV Entrée(s)  $k = 0$ ,  $\overline{t^k} = 0$ Soient : Σ la matrice de variance-covariance.  $\mu$  le vecteur des rendements espérés  $\{x^k,J_B^k\}$  une SRS optimale obtenue à l'aide de la méthode adaptée, avec  $J_B^k=J/J_N^k$ Etape 1 : Calculer  $y^k = \alpha_1^k + \alpha_2^k t^k$ ,  $x_B^k = \gamma_1^k + \gamma_2^k t^k$ ,  $E_n^k = \beta_1^k + \beta_2^k t^k$ . Calculer le rendement espéré  $\mu_p^k = T_1^k + T_2^k t^k$ . Calculer le risque  $\sigma_p^k = L_1^k + L_2^k t^k + L_3^k (t^k)^2$ . Étape 2 : Calculer le point de rupture  $t^{k+1} = \min\{t_{j0}^k, t_{j1}^k\}.$ Étape 3 :  ${\rm si}\;(t^{k+1})=\infty\;{\rm alors}$ On arrête l'algorithme. sinon  ${\rm \bf si} \; (t^{k+1}=t_{j0}^{k}) \; {\rm alors}$  $J_B^{k+1} \rightarrow J_B^k / \{j_0^k\}$  $J_N^{k+1} \to J_B^k \cup \{j_0^k\}$ sinon  $J_B^{k+1} \rightarrow J_B^k \cup \{j_0^k\}$  $J_N^{k+1} \to J_B^k / \{j_0^k\}$ fin du si fin du si Aller à (**Étape 1**), on pose k=k+1

# 5.2 Application

### 5.2.1 Données utilisées

Nous allons ici évoquer l'algorithme et les données utilisées pour son implémentation. Les données utilisées pour l'analyse ne seront pas citées dans ce manuscrit.

### Extraction de données

Pendant notre stage, nous avons récolté les données liées aux campagnes marketing digital de l'entreprise, et ce à partir des plateformes citées dans le chapitre 1. Pour Meta for Business et Google Ads nous avons téléchargé les rapports disponibles dans leurs interfaces utilisateurs. Pour Ediware nous avons eu recours au Scraping. [2](#page-0-0) pour l'extraction

<sup>2</sup>Le scraping définit de façon générale une technique permettant d'extraire du contenu (des informations) d'un ou de plusieurs sites web de manière totalement automatique. Ce sont des scripts, des

de ses données. on cite parmi elles :

|                                     | Données retenue                          |  |
|-------------------------------------|------------------------------------------|--|
| - Meta for Business<br>- Google Ads | - La date de lancement                   |  |
|                                     | - La couverture                          |  |
|                                     | - Les clics sur les liens                |  |
| Ediware                             | - La date de lancement                   |  |
|                                     | - Le nombre de mail envoyés              |  |
|                                     | - Les clics sur les liens de redirection |  |

Table 5.1: Données utilisées

Pour des raisons de confidentialité imposées par l'entreprise, nous n'allons pas mettre le Dataset utilisé dans notre déroulement. Nous allons néanmoins expliquer la réflexion autour de son traitement.

### Traitement des données

Les données extraites ont été traitées d'une manière à avoir une information mensuelle et l'historique des données commence à partir de juin 2020 jusqu'à Mai 2022. Ceci nous a permit d'avoir un échantillon de données de taille  $n = 24$  mois.

Après avoir analysé les données extraites nous avons selectionné pour notre implémentation deux métriques (le rendement, la variance). Dans notre cas le rendement est calculée avec la formule suivante :

$$
R_{Meta\ et\ Google} = \frac{\text{Le nombre de clics sur les liens de redirection}}{\text{La couverture}}
$$

$$
R_{Ediware} = \frac{\text{Le nombre de clics sur les liens de redirection}}{\text{le nombre de mail envoyé}}
$$

La variance (risque) et les rendements moyens (rendement espéré) est calculé par les formules suivantes :

$$
\begin{cases}\n\mu_i = \frac{1}{n} \sum_{j=1}^n r_i j \\
\sigma_i^2 = \frac{1}{n-1} \sum_{j=1}^n (r_i j - \mu_i)^2\n\end{cases}
$$

à la fin du traitement nous avons comme résultat :

programmes informatiques, qui sont chargés d'extraire ces informations.

- Les rendements de chaque plateforme.
- Les rendements espérés et leurs variances :

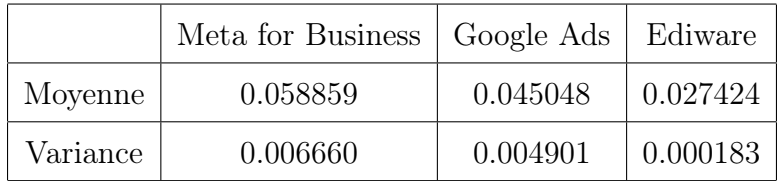

Table 5.2: Le rendement espéré et la variance de chaque plateforme

• La matrice de variance-covariance :

|                   | Meta for Business | Google Ads  | Ediware     |
|-------------------|-------------------|-------------|-------------|
| Meta for Business | 0.006660          | $-0.000293$ | $-0.000114$ |
| Google Ads        | $-0.000293$       | 0.004901    | 0.000194    |
| Ediware           | $-0.000114$       | 0.000194    | 0.000183    |

Table 5.3: Matrice de variance-covariance

- On pose aussi :
	- $x_1 =$  La proportion du budget aloué à Meta for Business
	- $x_2 =$  La proportion du budget aloué à Google Ads
	- $x_3 =$  La proportion du budget aloué à Ediwares
- Les deux bornes de décision :
	- $l = (0, 0, 0)$ ', qui représente la proportion minimale à investir dans chaque plateforme.

 $u = (\frac{5}{6}, \frac{5}{6})$  $\frac{5}{6}, \frac{1}{6}$  $\frac{1}{6}$ /qui représente la proportion maximale à investir dans chaque plateforme.

### 5.2.2 Environnement logiciel
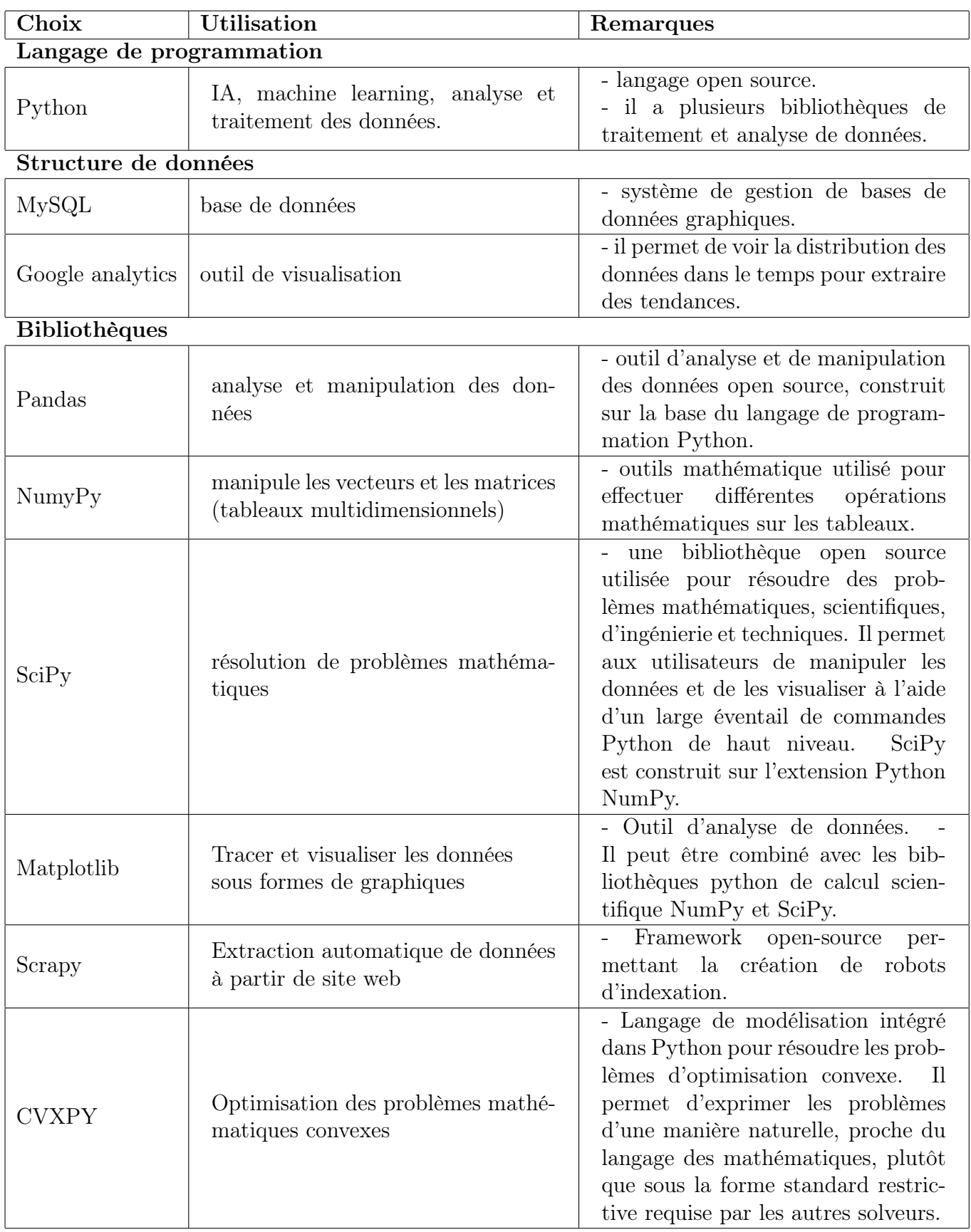

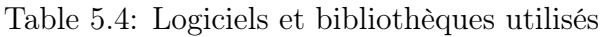

### 5.2.3 Implémentation de la solution

Après avoir introduit les données du cas d'étude, on fixe  $t = 0$ . La résolution du problème associé par la méthode adaptée, nous a permis après trois itérations de déterminer le portefeuille de variance minimale. Ainsi, cette solution sera le point initial de la méthode adaptée. Notre approche permet de déterminer l'ensemble des points de rupture et tracer la courbe de la frontière de Pareto.

Les différentes étapes de la méthode sont illustrées dans le tableau suivant :

| k              | $t^k$            | $\overline{\lambda^k}$ | $x^k$                        | $J_B^k$                  | $\overline{\mu}^k_p$ | $\overline{\sigma^k_p}$ |
|----------------|------------------|------------------------|------------------------------|--------------------------|----------------------|-------------------------|
| $\overline{0}$ | $\left( \right)$ | $0\%$                  | 36.24%<br>47.09%<br>16.67%   | 1<br>$\overline{2}$<br>3 | 4.71%                | 4.33%                   |
| 1              | 0.0927           | 8.48%                  | 46.30%<br>37.10%<br>16.67%   | $\frac{1}{2}$            | $4.85\%$             | 4.48%                   |
| $\overline{2}$ | 0.1121           | 10.08%                 | 57.02%<br>42.98%<br>$0\%$    | $\frac{1}{2}$            | 5.27%                | 5.35%                   |
| 3              | 0.3539           | 26.14\%                | $83.33\%$<br>16.67%<br>$0\%$ | $\left(2\right)$         | 5.65%                | $6.81\%$                |

Table 5.5: Les résultats obtenus après l'exécution de l'algorithme

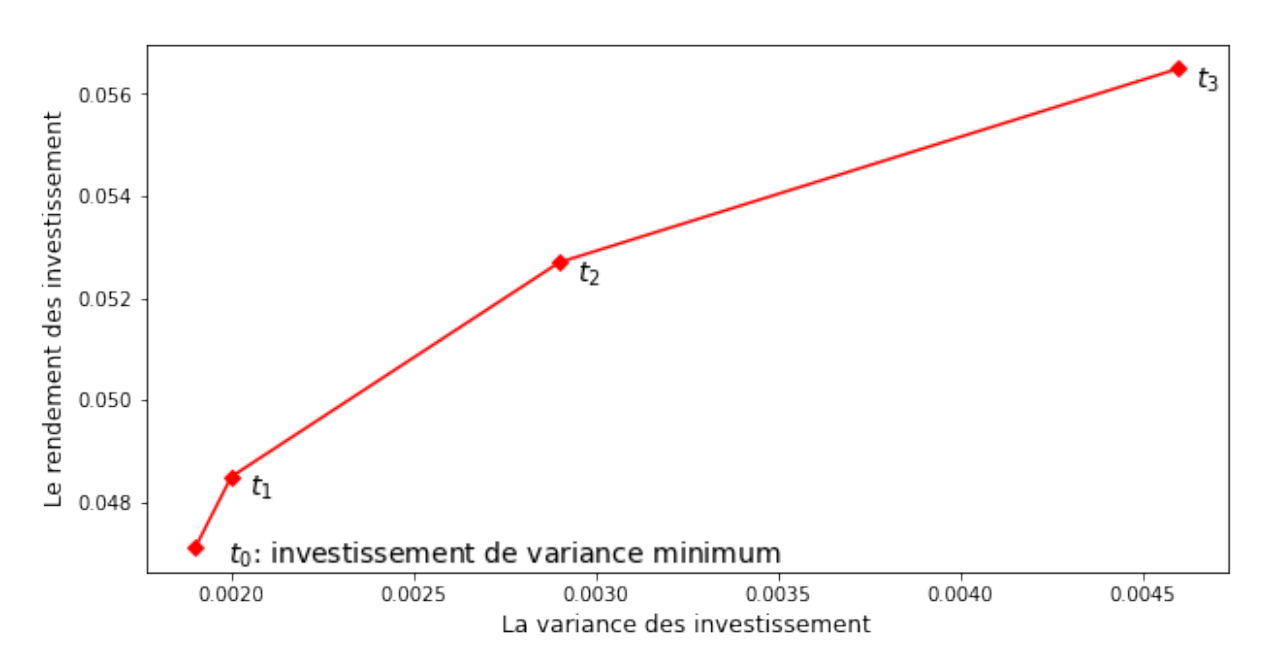

<span id="page-73-0"></span>Le front de Pareto est schématisé dans la figure ci-après :

Figure 5.1: La frontière de Pareto

### 5.2.4 Discussion des résultats

Le tableau [5.5](#page-73-0) représente les différents scénarios possibles pour le choix de ses investissements, et ce par rapport à son affinité avec la prise de risque  $t$  ou par rapport à une certaine pondération λ. Alors, cela permet de déterminer l'ensemble des campagnes qui constituent l'investissement optimal par rapport au paramètre choisi. et les proportions  $x$ à investir dans chaque campagne, ainsi que le rendement espéré  $\mu_p$  et le risque  $\sigma_p$  à courir dans chaque choix d'investissement.

Considérons que l'entreprise dispose d'un budget de 10000€, souhaitant les utiliser dans les plateformes citées précédemment. Alors, il doit choisir son plan à partir du tableau ci-dessus. On cite comme exemple les situations suivantes :

- Si l'investisseur est averse au risque, alors dans ce cas on aura  $t = 0$ , ce qui lui permet de prendre un risque minimal. Donc, il doit investir 3605€ dans Meta for Business, 4727€ dans Google Ads et 1666€ dans Ediware. Le rendement espéré des campagnes est alors un taux d'intéraction et d'acquisition de 4.7% et le risque encouru est une perte d'audience de 4.3%.
- Si l'investisseur n'est pas averse au risque et décide de maximiser son influence, alors il choisira la situation 3, où  $t = 0.3539$ . Par conséquent, il doit investir 8333€ dans Meta for Business, 1667€ dans Google Ads. Le rendement espéré des campagnes est alors un taux d'intéraction et d'acquisition de 5.65% et le risque encouru est une perte d'audience de 6.81%.

## Conclusion

Dans ce chapitre, nous avons résolu notre problématique modélisée sous la forme d'un problème d'optimisation quadratique convexe avec des variables bornées, la résolution est faite par la méthode adaptée implémentée sous le langage Python. L'objectif est de déterminer la frontière de Pareto, afin de fournir au décideur un ensemble de solutions selon le degré de pondération choisi.

# CONCLUSION GÉNÉRALE

L'objectif de notre travail est d'utiliser les outils et les méthodes de mathématiques financières au problème de placement des investissements dans les différentes plateformes de diffusion et de communication marketing au sein de l'entreprise Emploitic.

En s'inspirant du modèle de Markowitz[\[22\]](#page-78-0), nous avons modélisé le problème posé comme étant un problème bi-critères de gestion de portefeuille, où le premier critère est la minimisation du risque et le second est la maximisation du rendement (l'audience).

En utilisant la méthode de pondération de critère en optimisation multiobjectif le modèle en question est transformé en problème d'optimisation quadratique paramétrique mono-objectif à une seule contrainte linéaire et à variables bornées.

Nous avons proposé une nouvelle méthode appelée Méthode adaptée[\[7\]](#page-77-0) paramétrique pour déterminer entièrement la frontière de Pareto (frontière Markowitz), qui nous donne tous les portefeuilles efficients, l'approche proposée est itérative et est formée de deux phases. La première phase nous permet de déterminer le portefeuille de variance minimale pour  $t = 0$  et sert comme point de départ pour la second phase. Quant à la deuxième phase, elle permet de calculer itérativement tous les portefeuilles pivots.

L'algorithme de la méthode proposée, nommé : AM-PQCBV, est implémenté sous le langage Python et nous a permis de tracer la frontière de Pareto, pour notre cas d'étude.

## Perspectives

Les résultats obtenus nous motivent à définir une suite à notre travail à travers les perspectives suivantes :

- Travailler sur la même problématique en utilisant plus de données (Plateformes, Historiques), afin d'améliorer le modèle suggéré en ajoutant d'autres métriques de mesure de risque comme la valeur à risque (VaR) et autres en utilisant d'autres modèles et méthodes de résolution, tels que : la méthode du gradient conjugués, la méthode du simplexe, la méthode des points intérieurs, et la méthode d'activation des contraintes.
- Automatiser la récolte et le pré-traitement des données dans un script qui nous aidera à amélioré le modèle proposé, puis le généraliser pour le cas de plusieurs périodes, et ce en intégrant des prévisions.
- Comparer approche paramétrique développer avec la méthode d'activation des contraintes

# BIBLIOGRAPHIE

- [1] S. Ait tayeb. "La réflexion sur le passage du marketing traditionnel au E-marketing en Algérie". MA thesis. Université mouloud MAMMERI de Tizi-Ouzou, 2018.
- [2] L. Asli. "Méthodes Multicritères d'aide à la Décision. Cours de Master 1 en Mathématiques financières". 2021.
- [3] S. Assoul C. et Ben guedouad. "Méthode adaptée pour la résolution du problème de gestion de portefeuille multi-objectifs". MA thesis. Université de Béjaia, 2020.
- [4] V. Barichard. "Approches hybrides pour les problèmes multiobjectifs". PhD thesis. Université d'Angers, 2003.
- [5] H. Bensalah. "Gestion des actifs financiers : de l'approche Classique à la modélisation non paramétrique en estimation du DownSide Risk pour la constitution d'un portefeuille efficient." PhD thesis. Université Claude Bernard-Lyon I, 2015.
- [6] Harold P. Benson. "Optimization over the efficient set". In: Journal of Mathematical Analysis and Applications 98.2 (1984), pp. 562–580.
- <span id="page-77-0"></span>[7] M. Bentoubache. "Sur les méthodes mathématiques de la programmation linéaire et quadratique". PhD thesis. Université de Béjaia, 2013.
- [8] Michael J. Best. Portfolio optimization. CRC Press, 2010.
- [9] Michael J. Best. Quadratic programming with computer programs. Chapman and Hall/CRC, 2017.
- [10] Mohand O. Bibi. "Téchniques numériques d'optimisation. Cours de Master 2 en Mathématiques financières". 2019.
- [11] L. Boudjelda S. et Agoune. "Méthode directe de support pour l'optimisation multiobjectifs d'un portefeuille financier". MA thesis. Université de Béjaia, 2018.
- [12] B. Brahmi. "Méthodes primales et duales pour la programmation quadratique: extension et applications". PhD thesis. Université de Béjaia, 2012.
- [13] B. Brahmi. "Optimisation d'un portefeuille financier. Cours de Master 1 en Mathématiques financières". 2019.
- [14] P. Collette Y. et Siarry. "Optimisation multi-objectif". PhD thesis. 2002.
- [15] A. Corhay and M. Mbangala. Fondements de gestion financière: manuel et applications. Editions de l'Université de Liège, 2007.
- [16] A. Damodaran. Pratique de la finance d'entreprise: A user's manual. De Boeck Supérieur, 2010.
- [17] S. Ellis and M. Brown. Hacking growth: how today's fastest-growing companies drive breakout success. Currency, 2017.
- [18] M. Engels. "Portfolio Optimization: Beyond Markowitz". In: A master thesis in University of Leiden (2004).
- [19] J. Knowles, D. Corne, and K. Deb. "Introduction: Problem solving, EC and EMO". In: Multiobjective Problem Solving from Nature. Springer, 2008, pp. 1–28.
- [20] Jiguan G. Lin. "Three methods for determining Pareto-optimal solutions of multipleobjective problems". In: Directions in large-scale systems. Springer, 1976, pp. 117– 138.
- [21] S. Mahdi. "Optimisation multiobjectif par un nouveau schéma de coopération méta/exacte". In: (2007).
- <span id="page-78-0"></span>[22] H. Markowitz. Portfolio selection. Vol. 7(1). 1952, pp. 77–91.
- [23] Harry M Markowitz. "Portfolio selection: Efficient diversification of investments". In: New York (1959).
- [24] B. Merdjaoui. "Optimisation multi-objectif par algorithmes génétiques et approche pareto des paramètres d'usinage sous contraintes des limitations de production". PhD thesis. Boumerdes, Université M'hamed Bouguerra, 2006.
- [25] F. Muniesa, S. Houdart, and O. Thiery. "Comment la Bourse fait ses prix. Ethnographie d'un cours d'action boursière". In: Humains non humains (2011), pp. 176– 190.
- [26] K. Schwaber and J. Sutherland. "The scrum guide". In: Scrum Alliance 21.1 (2011).

#### Résumé

L'émergence du digital dans le domaine du marketing s'est avéré d'une grande utilité. Les responsables de la plateforme de e-recrutement Emploitic (principal site de recrutement en Algérie) ont compris l'enjeu de cette émergence, et ont engagé un important investissement la communication et dans les campagnes marketing. Cependant avec cette émergence et le nombre grandissant de plateformes de marketing digital, une question cruciale est soulevée :"où investir le budget marketing pour atteindre le maximum d'utilisateurs ?

Dans ce contexte, Emploitic a besoin d'optimiser son budget marketing d'une manière à maximiser son rendement tout en minimisant le risque lié à son investissement.

Notre travail consiste à résoudre cette problématique sans négliger aucune contrainte. Pour cela nous nous sommes inspirés du modèle de Markowitz pour modéliser le problème soulevé par l'entreprise Emploitic. Nous avons introduit le paramètre d'aversion au risque pour l'agrégation de nos critères. Le problème résultant est un programme quadratique convexe paramétrique à variables bornées qui a été résolu grâce à la méthode adaptée. Afin de voir l'efficacité de la méthode et du modèle, une implémentation sous le langage Python a été réalisée.

Mots clés : Optimisation quadratique paramétrique, Optimisation Multiobjectif, Modèle de Markowitz, Méthode Adaptée, Langage Python.

#### Abstract

The emergence of digital in the field of marketing has proven to be of great use. The managers of the e-recruitment platform Emploitic (main recruitment site in Algeria) have understood the challenge of this emergence, and have invested a large sum of money in its communication and in marketing campaigns. However, with this emergence and the growing number of digital marketing platforms, a crucial question is raised: "where to invest the marketing budget to reach the maximum number of users?

In this context, Emploitic needs to optimize its marketing budget in a way that maximizes its return while minimizing the risk associated with its investment.

Our job is to solve this problem without neglecting any constraint. For this we were inspired by the Markowitz model to model the problem raised by the Emploitic company. We have introduced the risk aversion parameter for the aggregation of our criteria. The resulting problem is a parametric convex quadratic program with bounded variables which has been solved thanks to the adapted method. In order to see the effectiveness of the method and the model, an implementation under the Python language was carried out.

Keywords : Parametric Quadratic Optimization, Multiobjective Optimization, Markowitz Model, Adapted Method, Python Language.